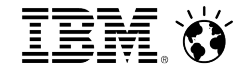

# **IBM Social Business**

**IBM Social Business**<br>Primary Graphic

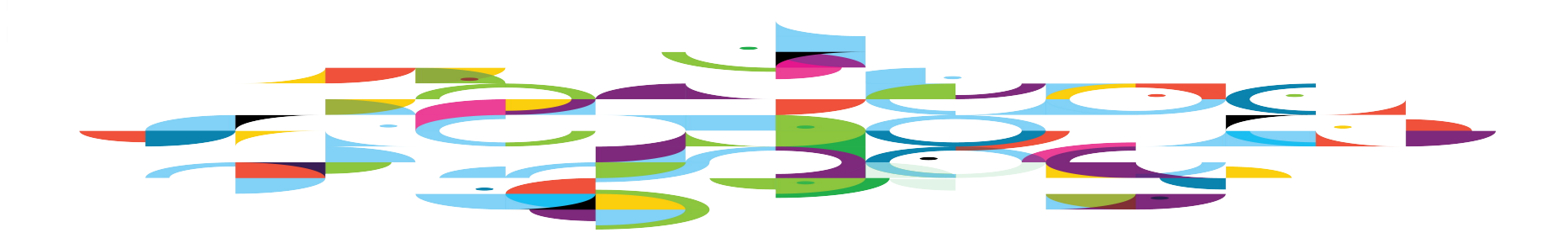

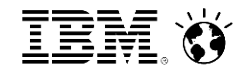

# Technology is dramatically changing the way we live and work

*How I Buy* 

Interacting with peers and engaging with companies I do business with.

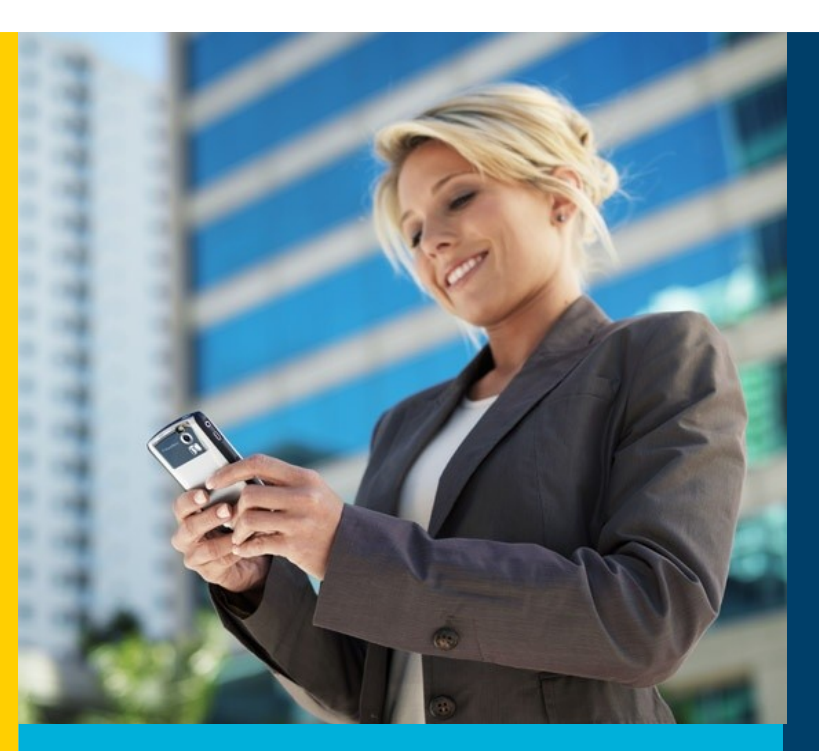

### *How I Engage*  Tapping into a wide variety of insight and expertise.

## *How I Work*

Collaborating from anywhere at any time with a number of devices.

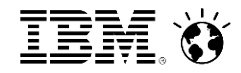

### CEOs Get Social!

Percent of CEOs using Social to Connect with Customers

Primary Channel for Engaging Customers within 5 Years

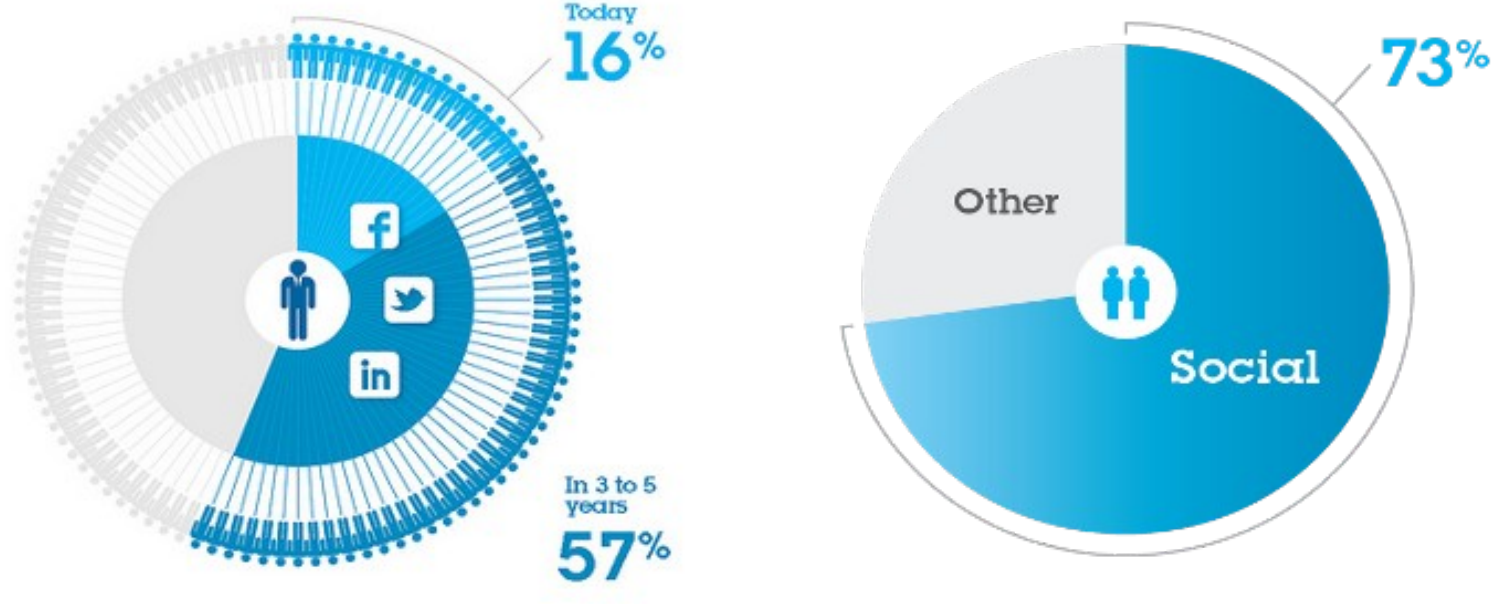

Top 3 CEO Priorities:

**Empowering employees through value** **Engaging customers and individuals**

**Amplifying innovation with partnerships**

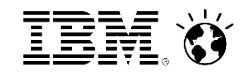

Value of Social Business

# **20% Customer Service Increase Customer Satisfaction**

**20% R&D Reduce time to market; Increase number of successful innovations**

**30% HR & Talent Management Increase speed to access knowledge; Increase speed to access experts**

Source: *Business and Web 2.0: An interactive feature*, McKinsey Quarterly, 2011

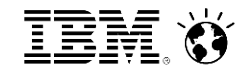

# And forever changing the way organizations operate

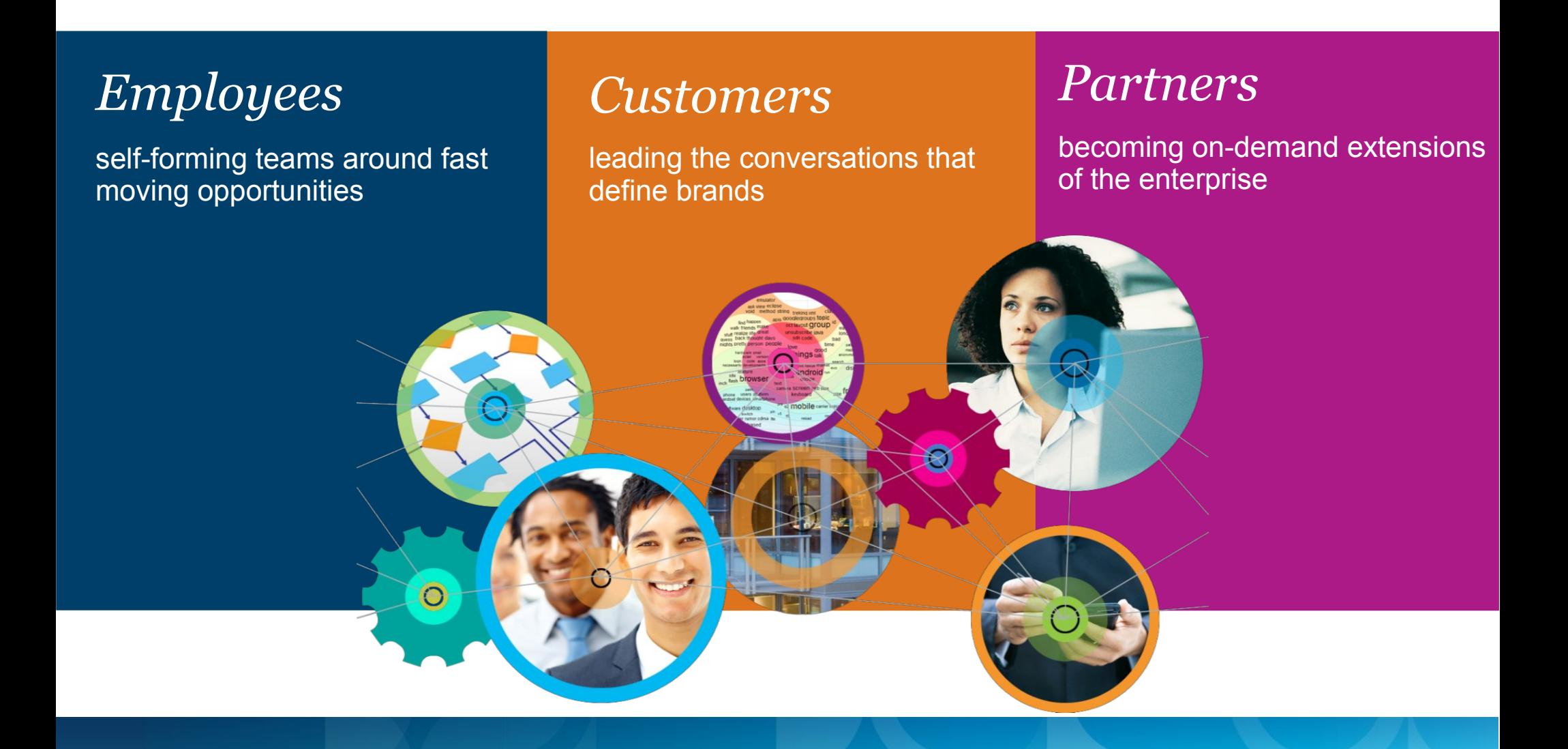

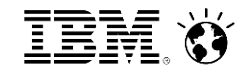

# Social Business is the application of social collaboration tools & culture to business roles, processes and outcomes

*Share ideas, expertise, sense of purpose Deliver insights in near-real time, in context Connect to people in meaningful ways – instantly. Keep content up-to-date, accessible and secure*

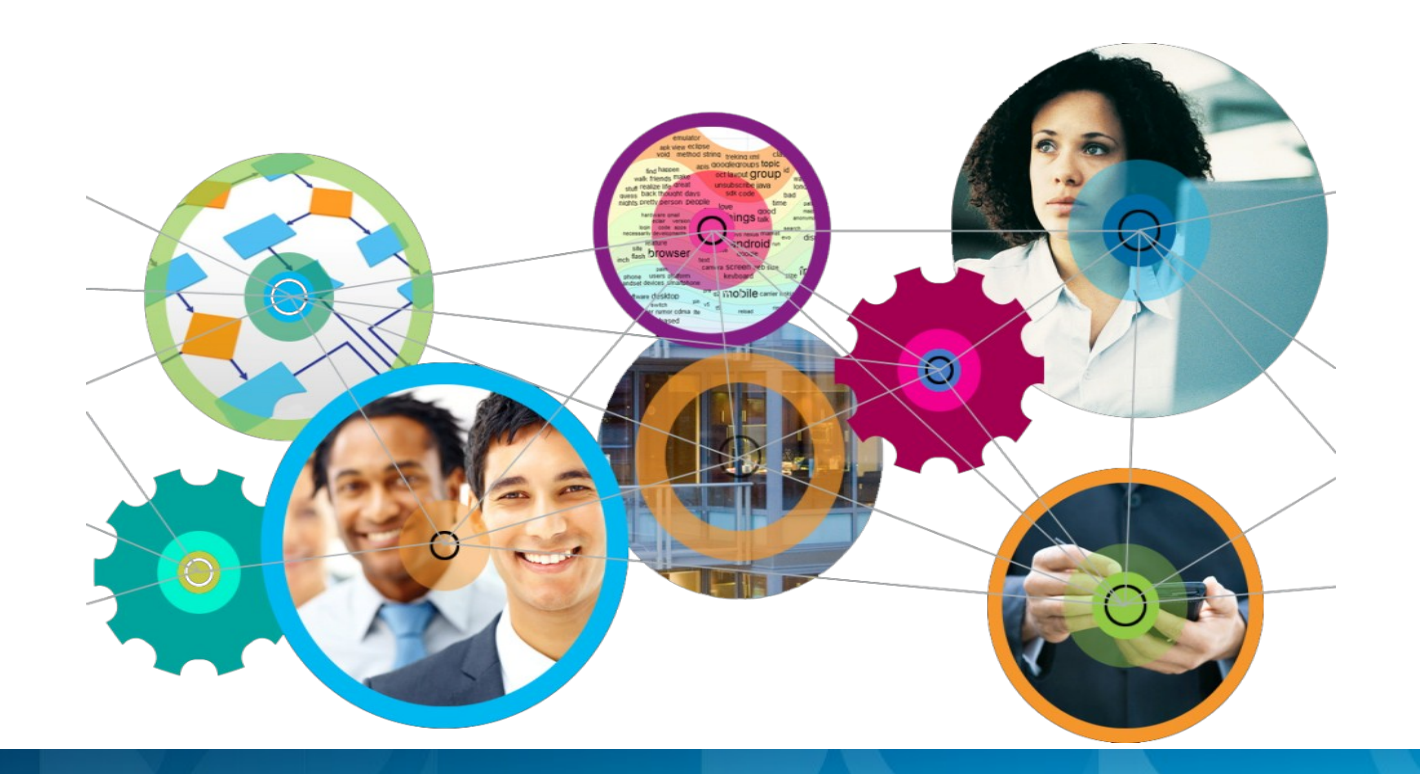

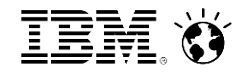

# Often the Business Need is Breaking Down Silos…

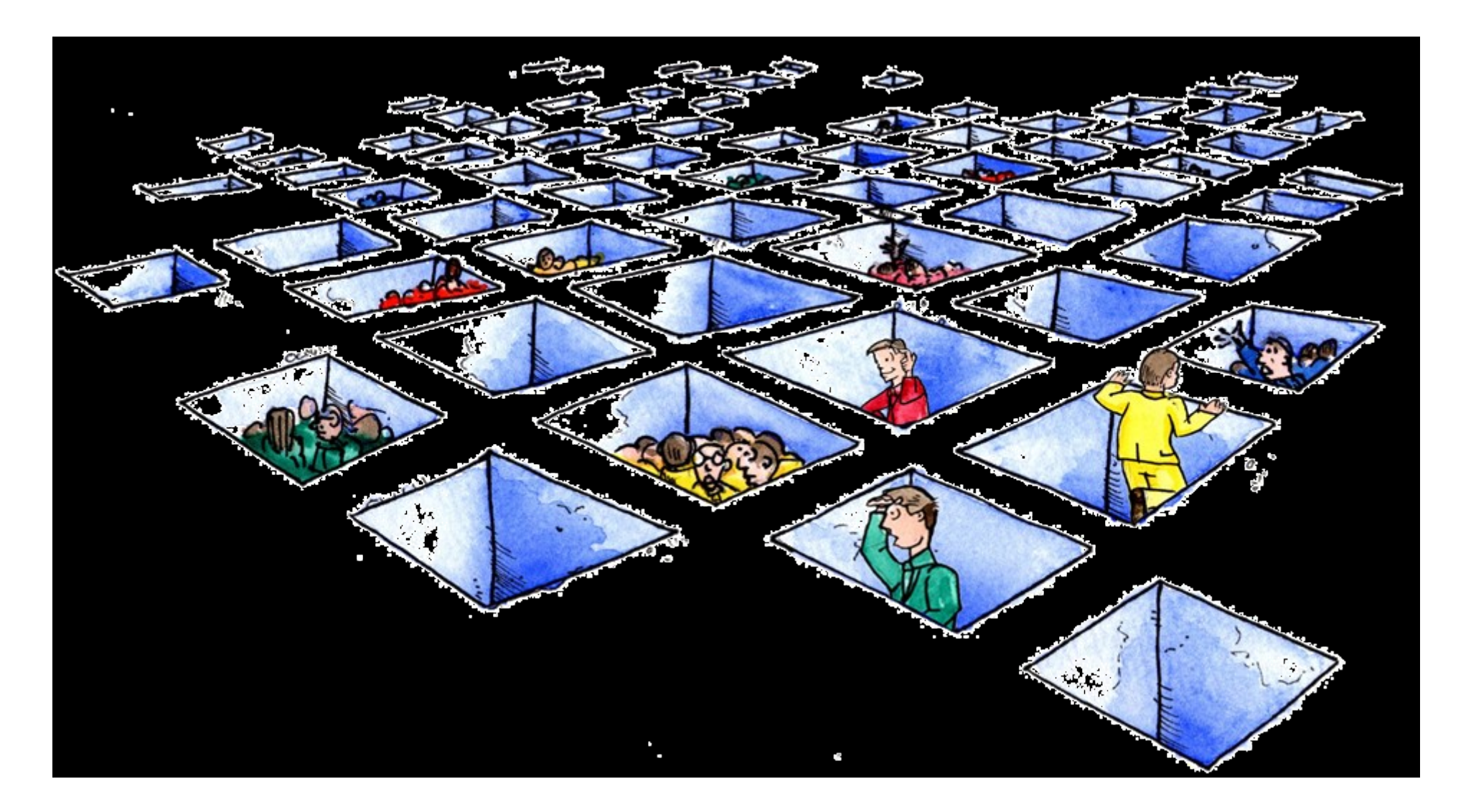

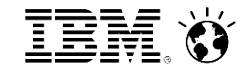

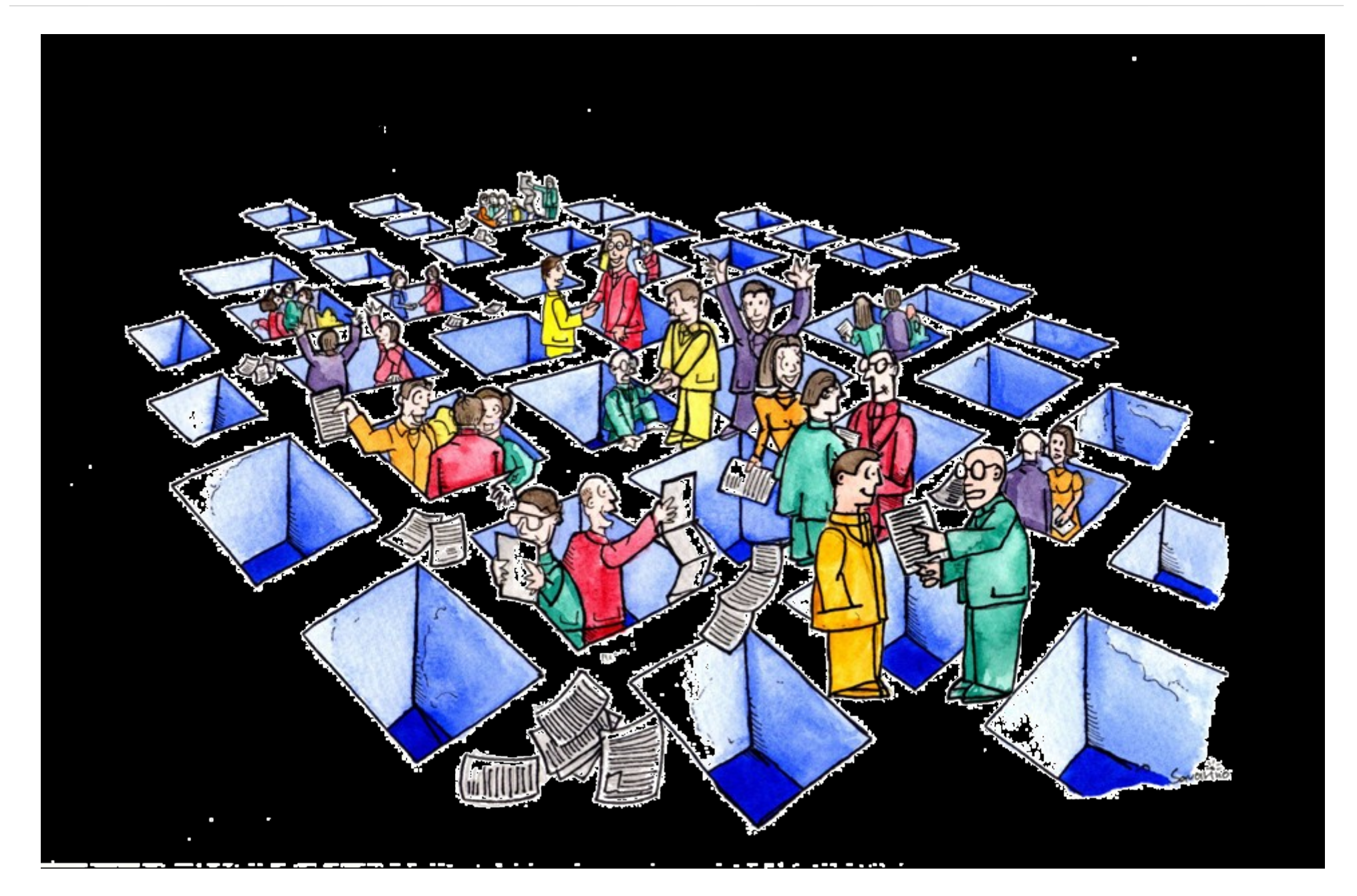

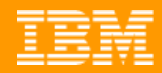

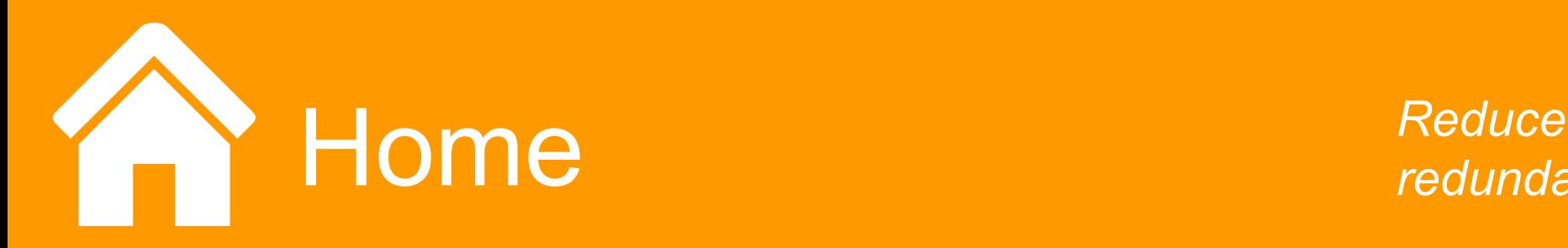

# *redundant work*

A consolidated, customizable overview of your social network

Access status updates and content updates from your network

Take action on content directly from your Activity Stream without switching contexts

Share and personalize Status Updates and Files using the share button

Re-post interesting content from your network in one click

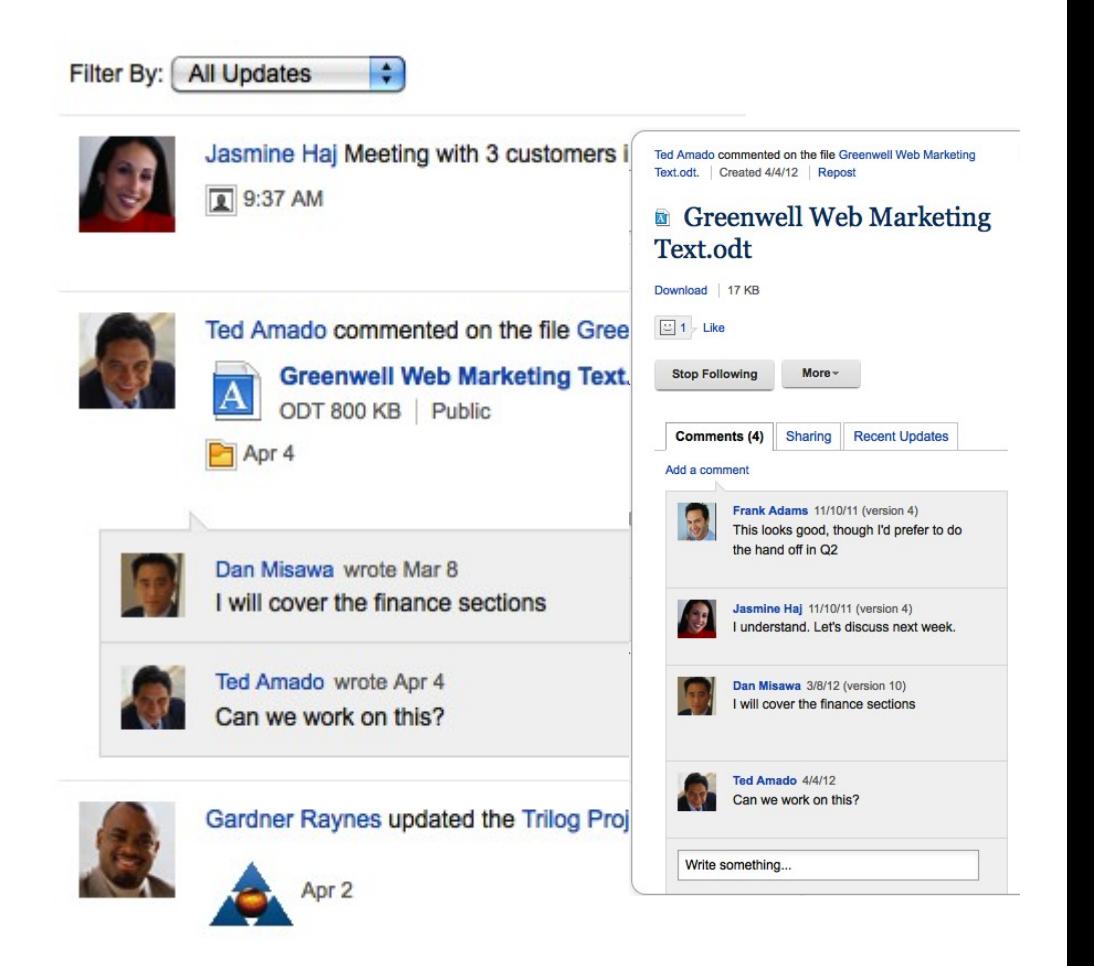

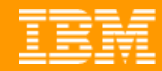

### Home *Take action on events*

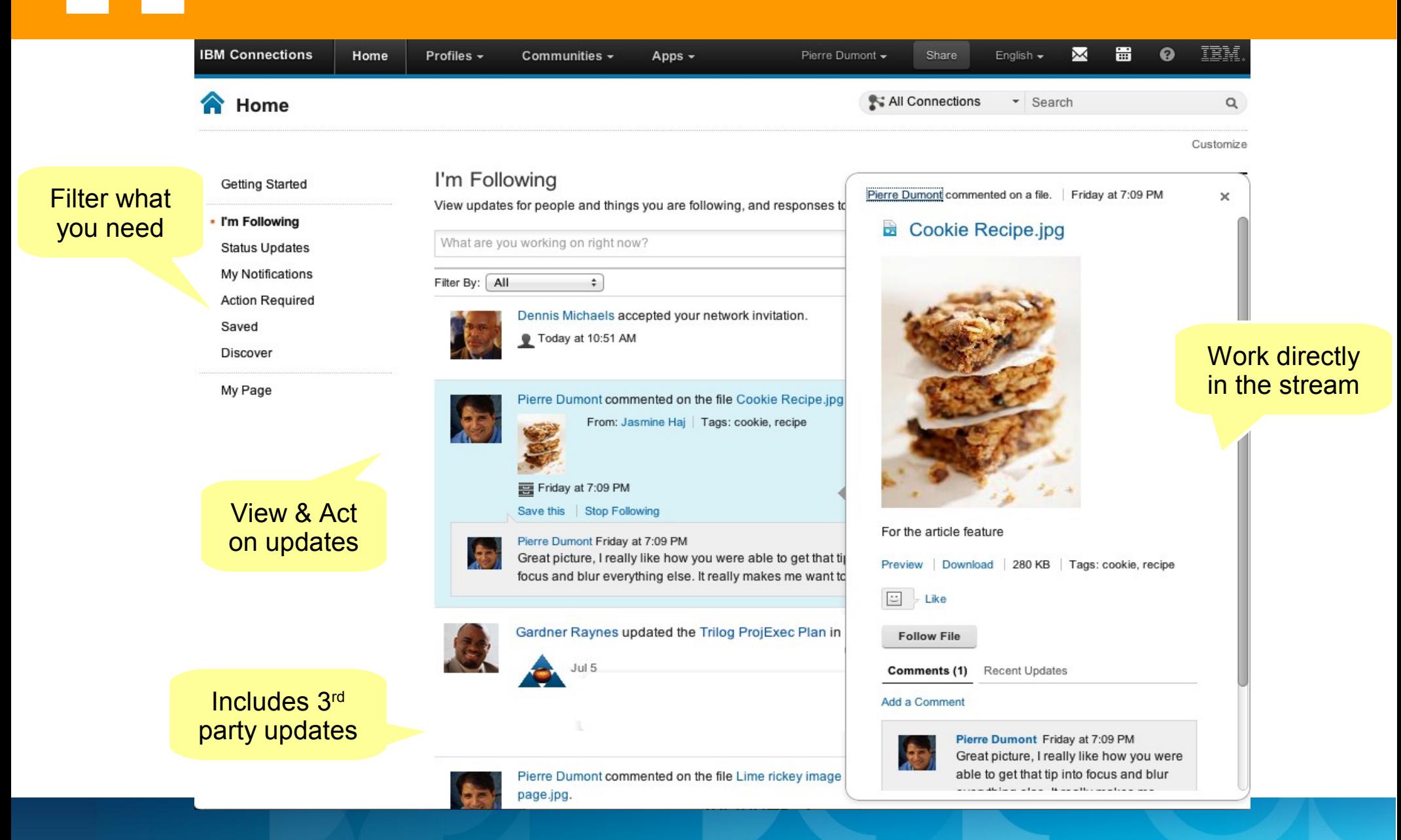

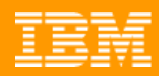

### *Quickly share information with others*

Easily share files & photos in your status update

Provide feedback in status updates by using a single click to indicate 'Like'

See and find others in the organization who liked the entry

Search across all status updates to leverage intellectual capital created in these micro conversations

Follow conversations via hashtags

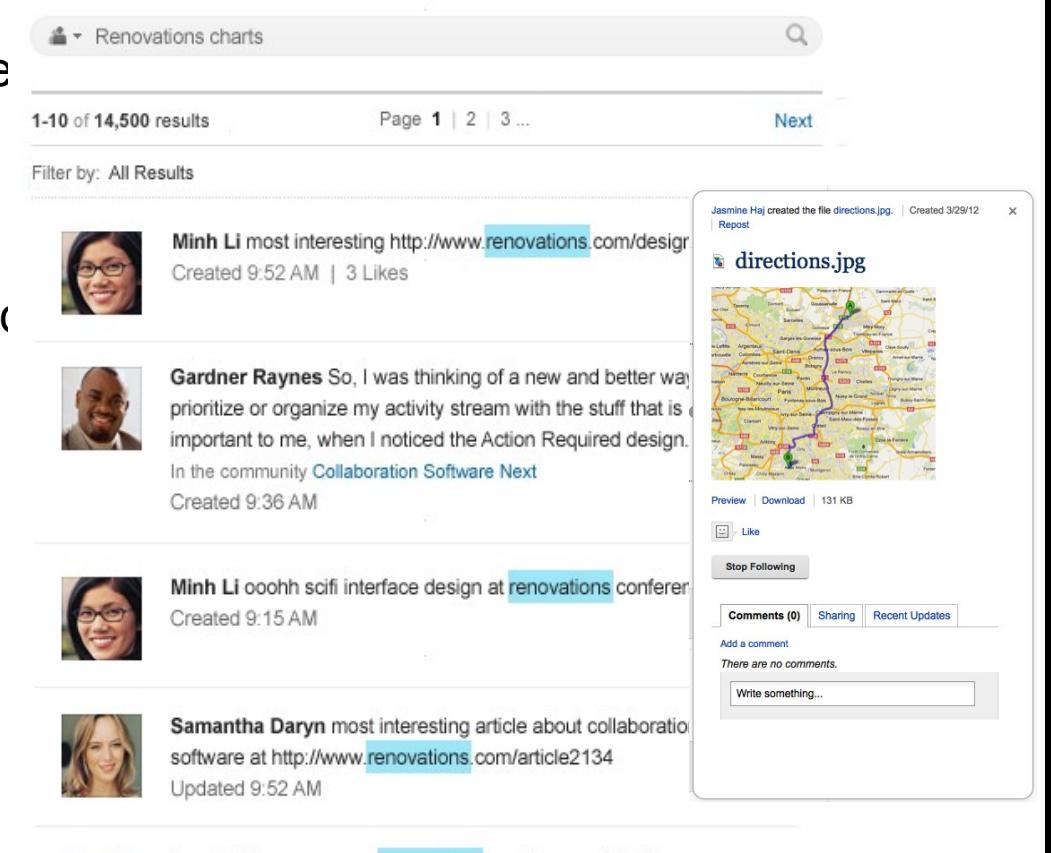

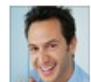

Frank Adams so many renovations meetings, so little time Created 9:52 AM

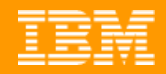

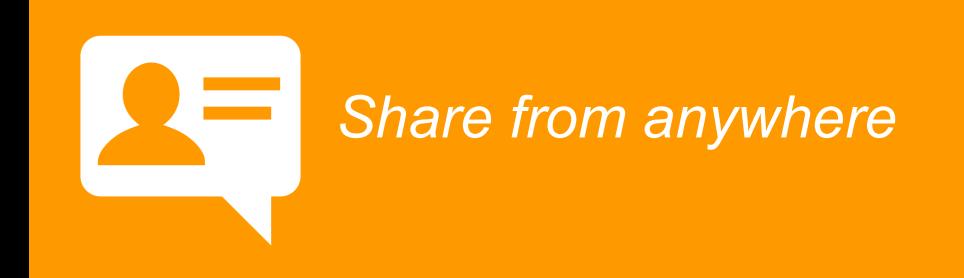

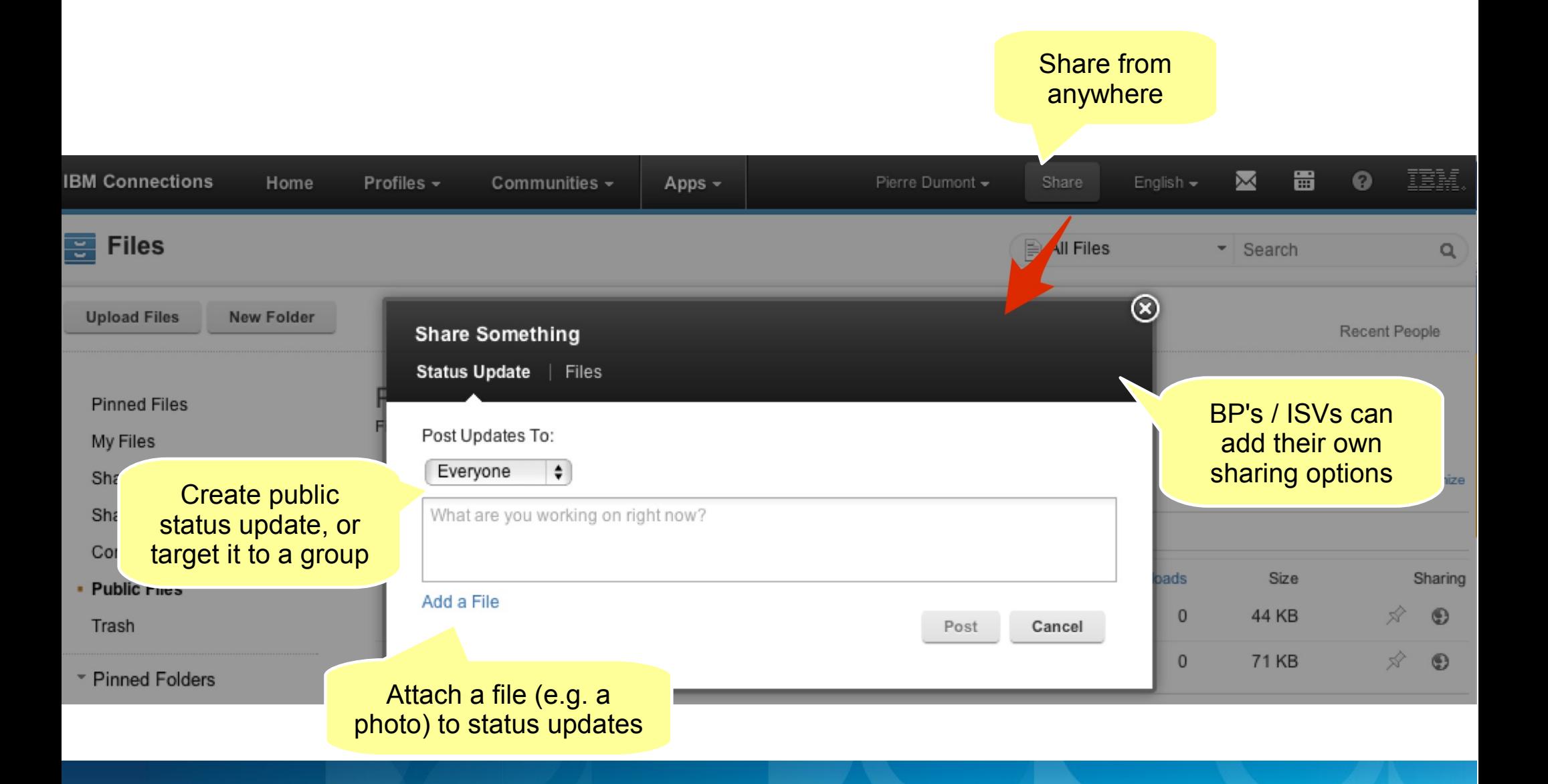

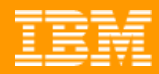

### *Respond faster to customers and make better decisions*

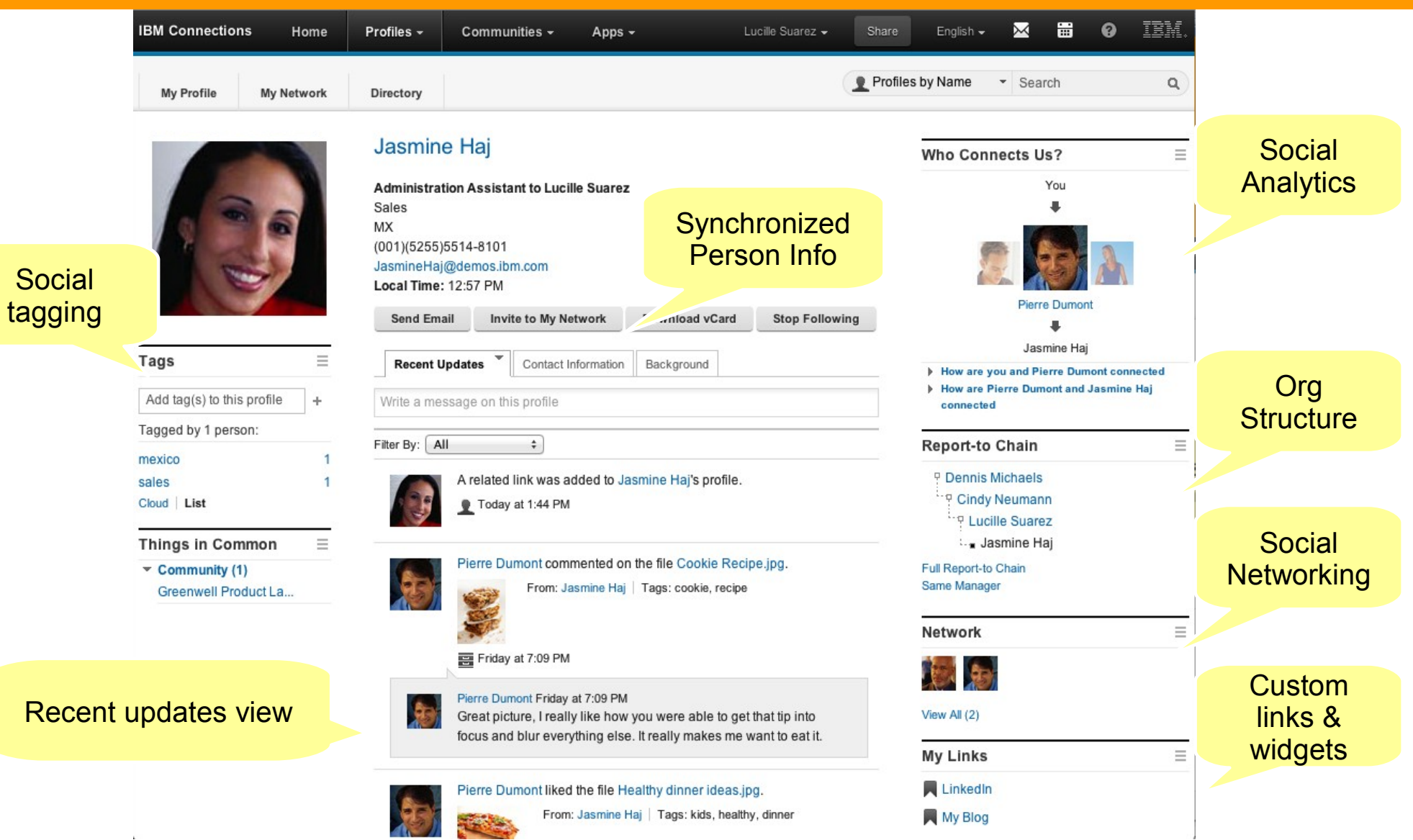

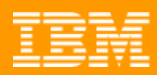

Feedback on new mark...

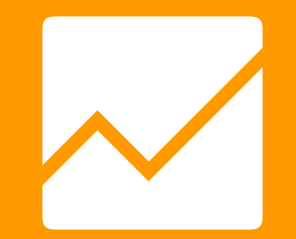

### *Discover popular topics right now*

file

Personalized, smart recommendations for the People, Community and Content *you* should know

Based on your Profile, tags, social network, and actions

Found in Home page, Profiles and **Communities** 

Discover trending topics and content via the trending widget

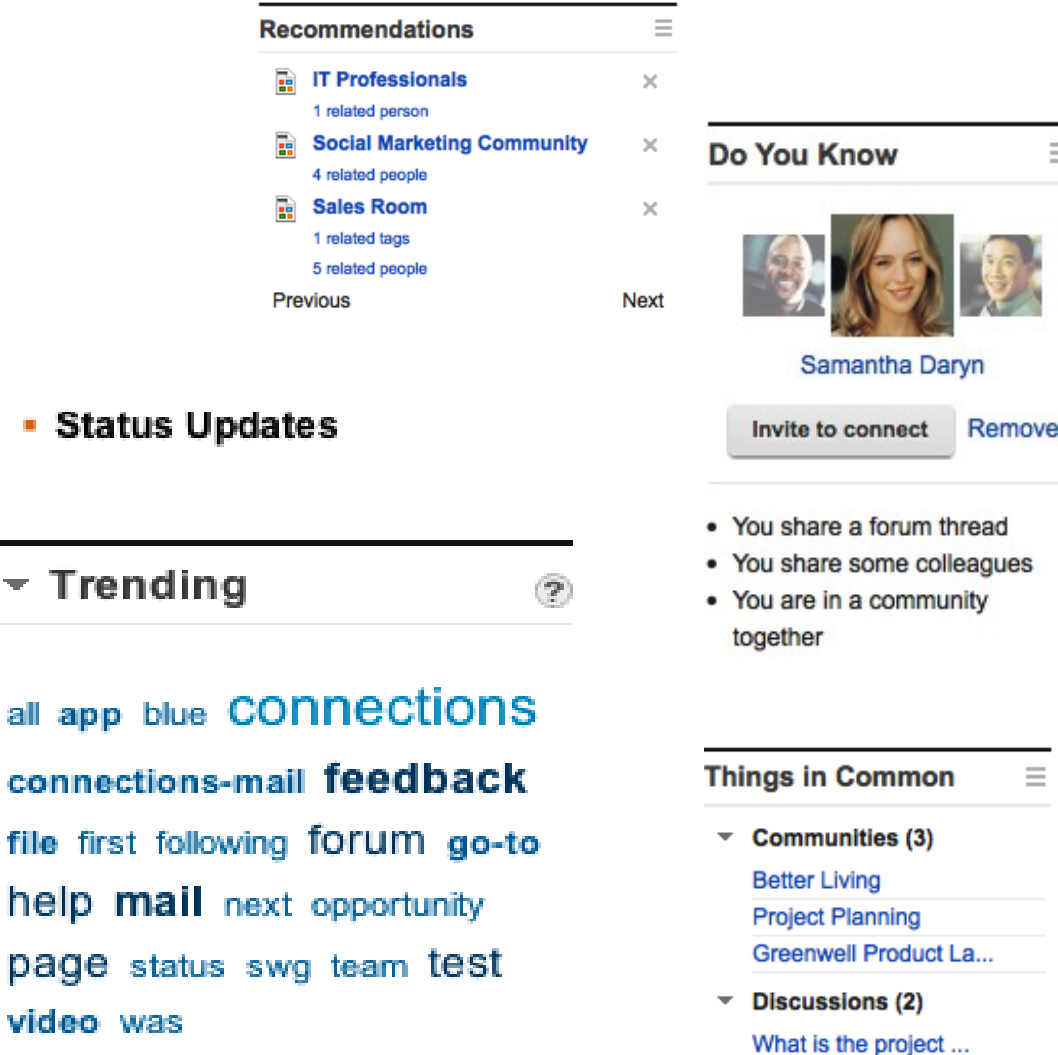

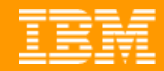

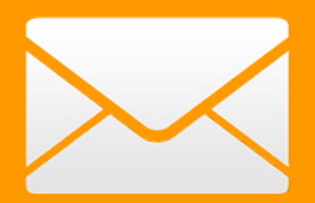

### *Access and respond to email*

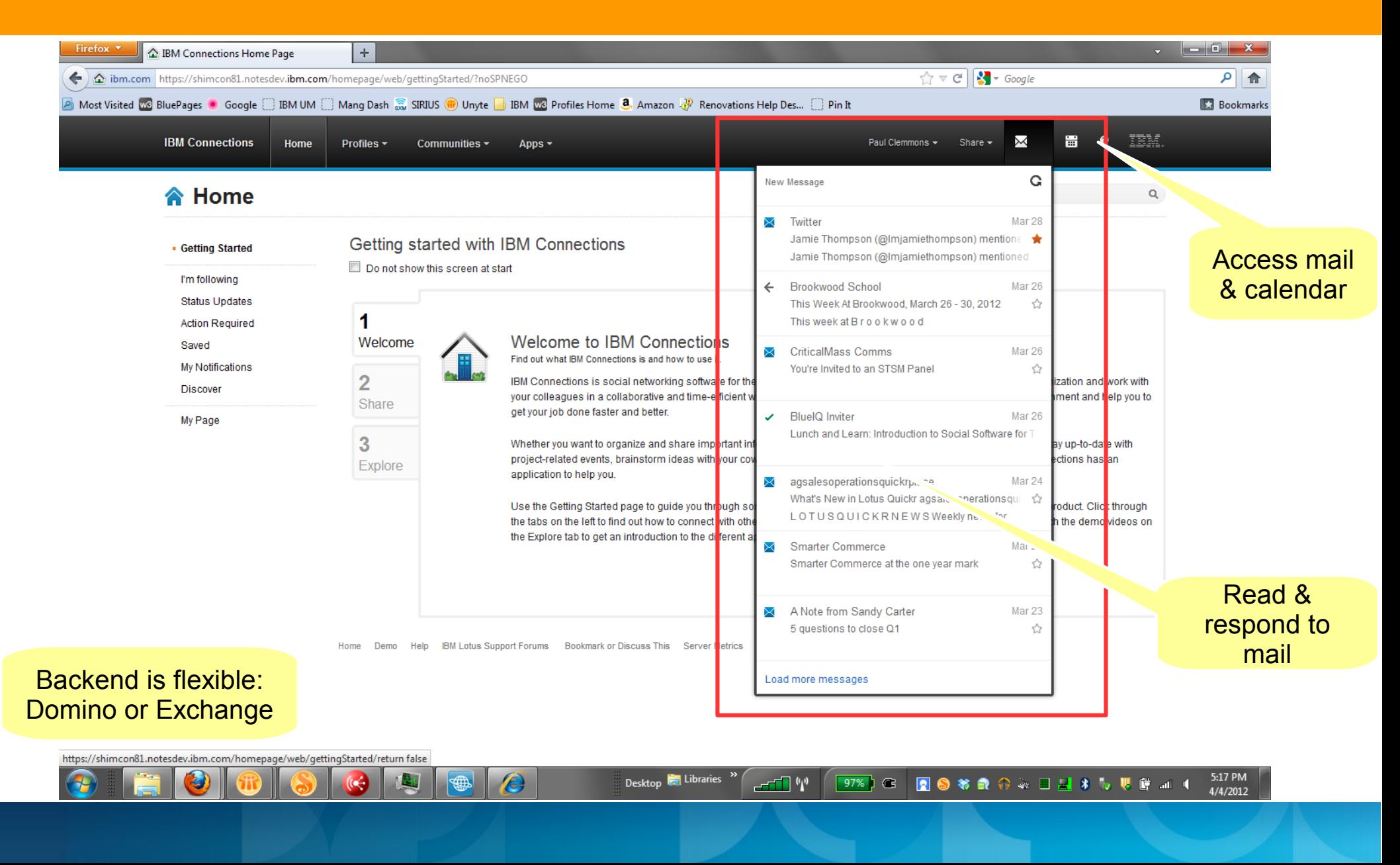

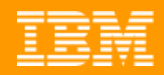

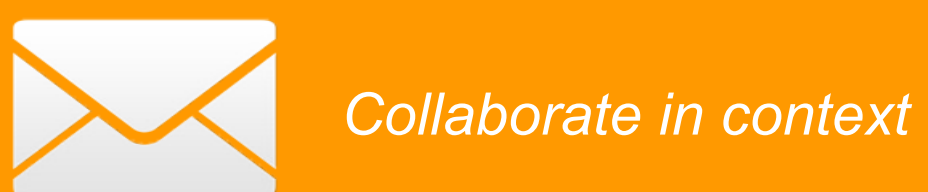

Primarily focused on key messaging capabilities

View and compose mail message Including rich text editing, spell check, etc. Signatures, addressing, and directory search Mail badge provides visual indication of new content

Embedded Experiences

View one-day calendar and view individual entries

Security features

Ability to launch "primary" messaging client

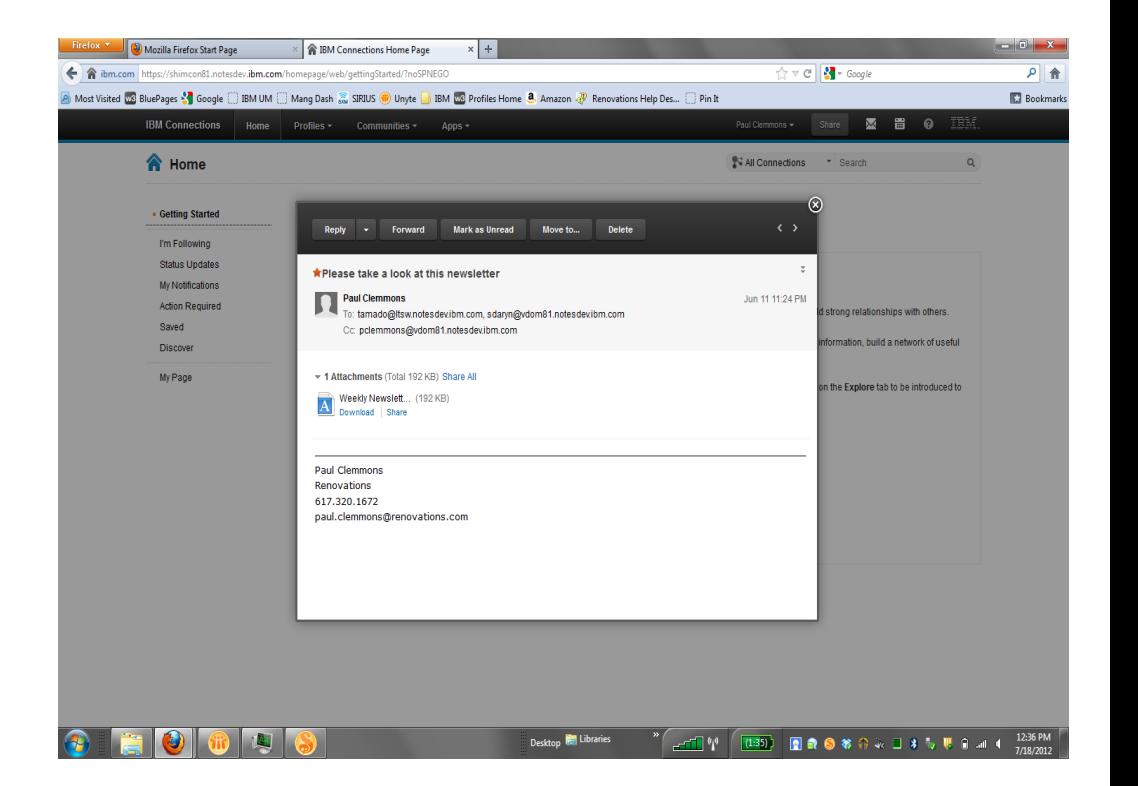

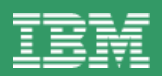

# *Form a Group and start sharing information with others*

New Recent Updates view to easily see what's happening in the community

Reply to forum threads via email

New view to manage community invites

Map community membership to LDAP groups

Expanded Community Overview field to create a compelling welcome page

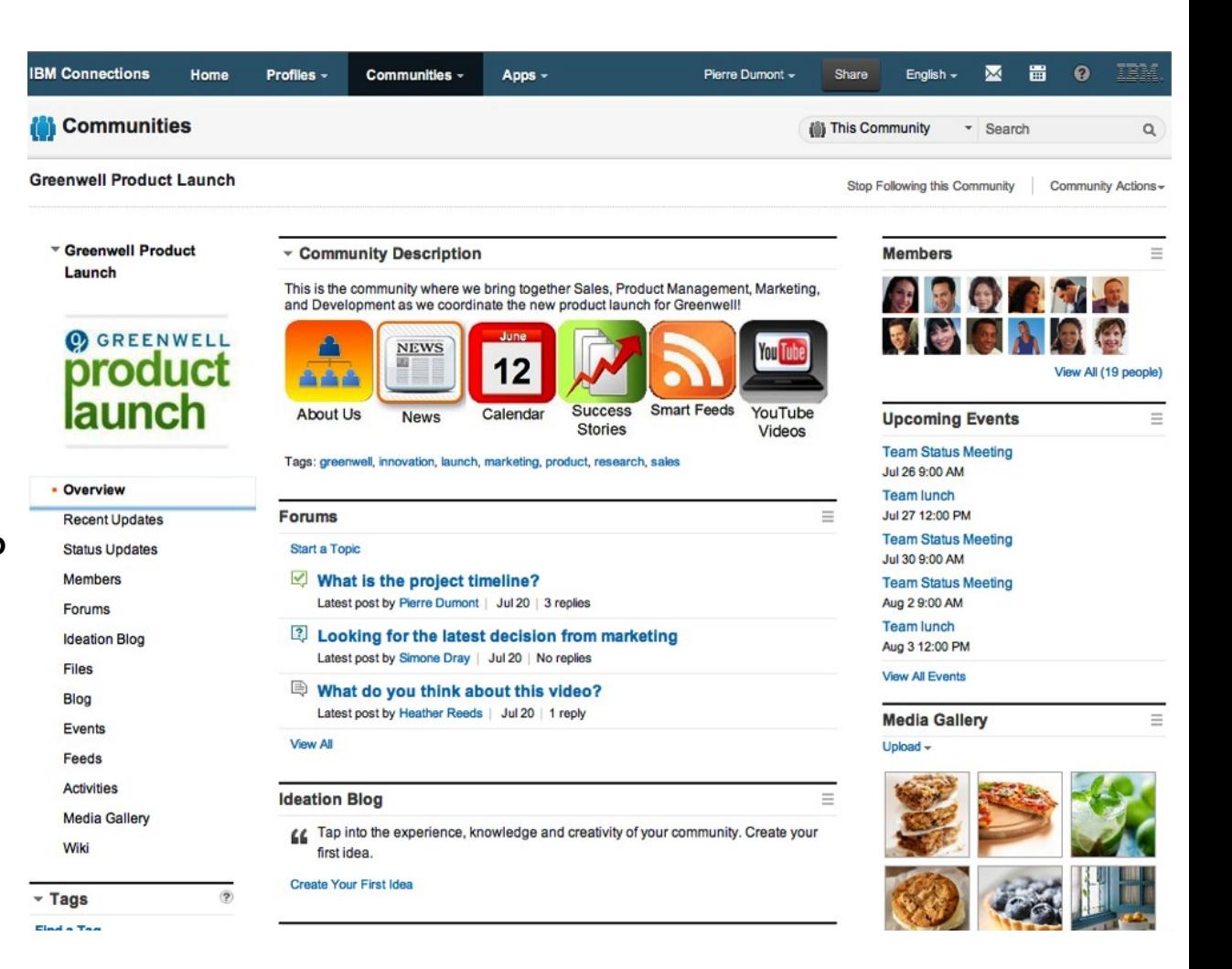

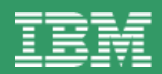

## *Easily keep track of the latest updates*

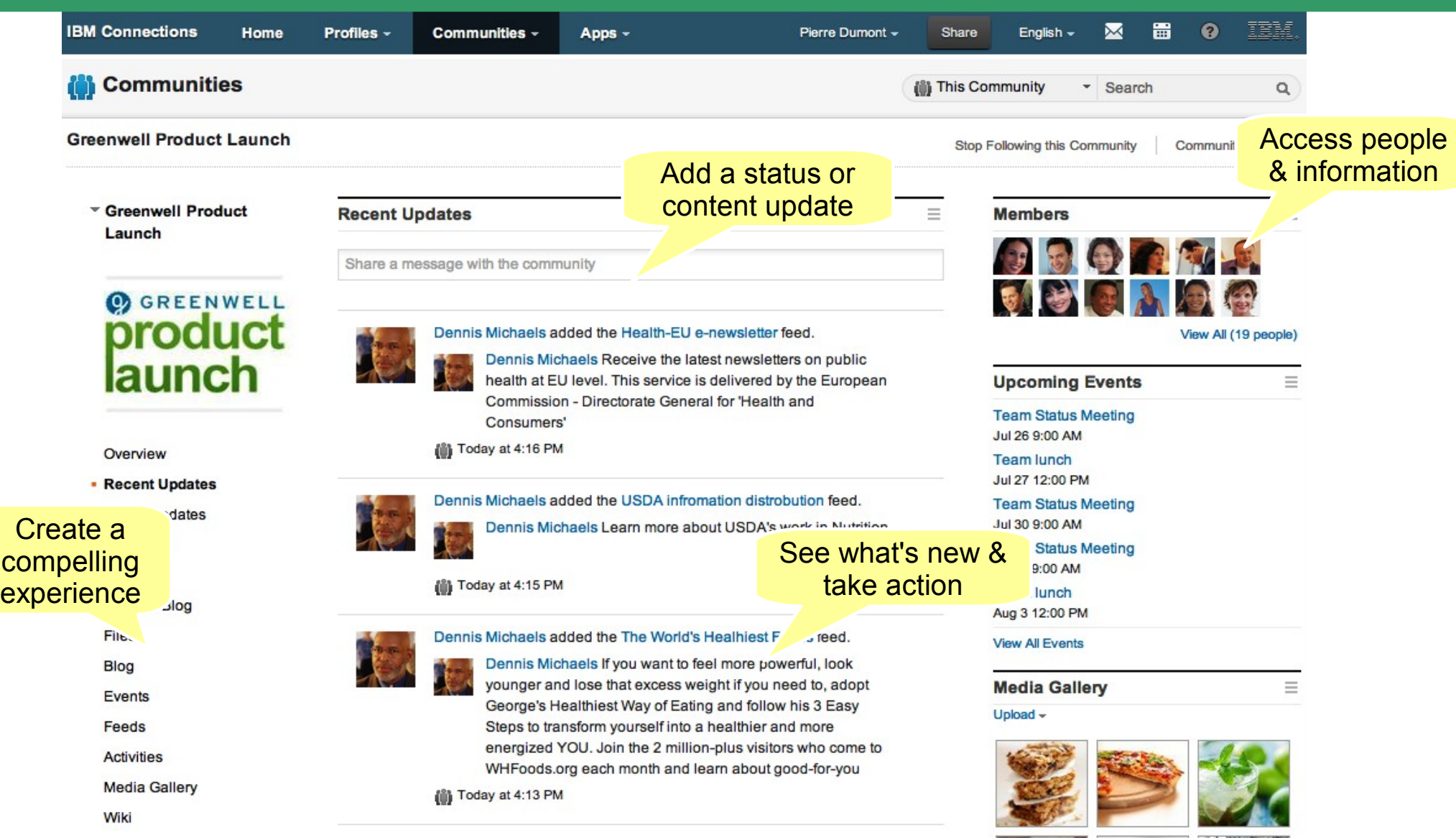

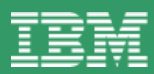

# *Easily find and manage your invitations*

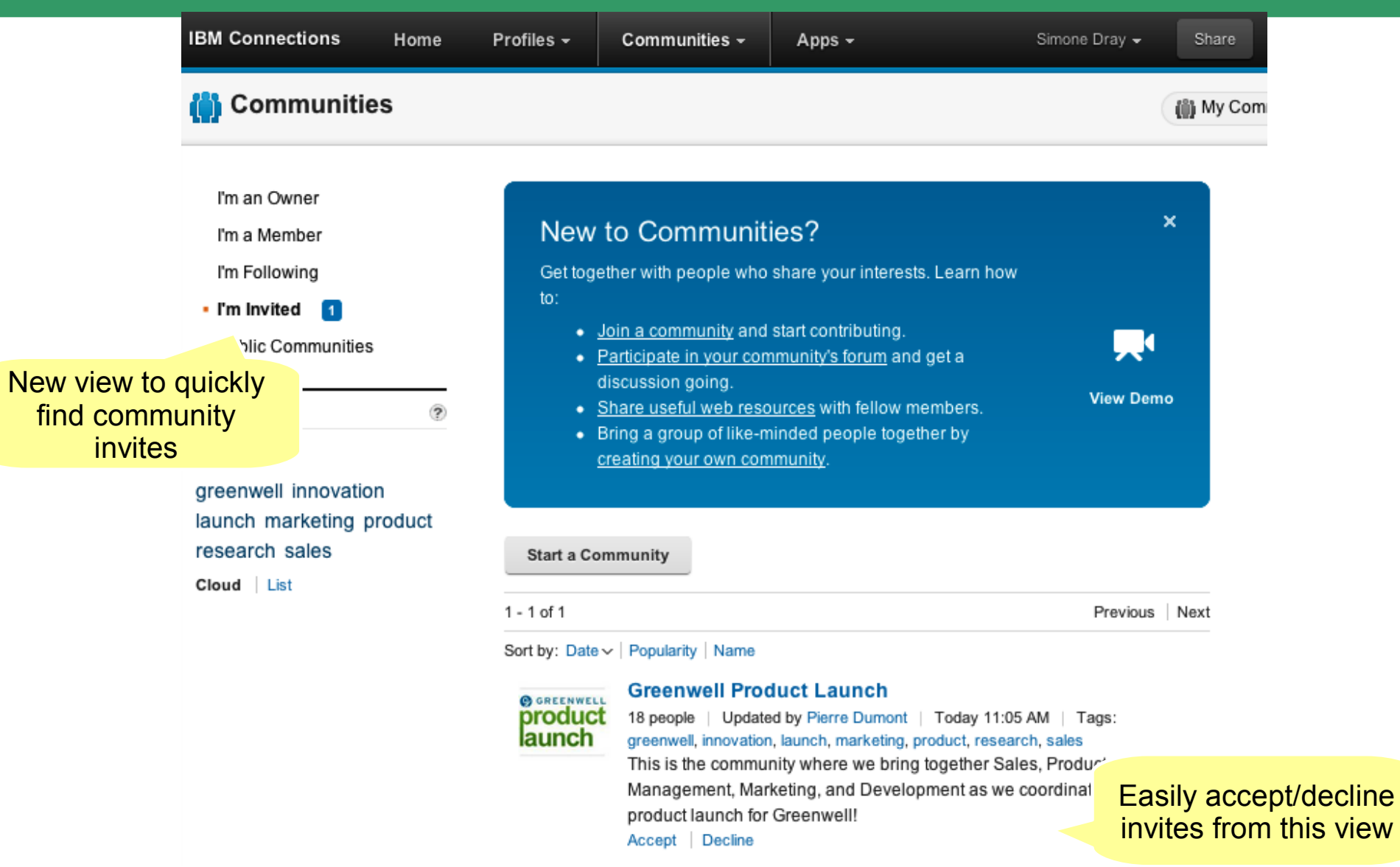

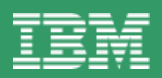

# *Schedule and keep track of team events*

Wiki

 $-$  Tags

Provides a central place to plan and coordinate team events

Accessible from IBM Lotus Notes® & Microsoft Outlook®

Events appear in activity stream

Indicate attendance, follow and comment for each event

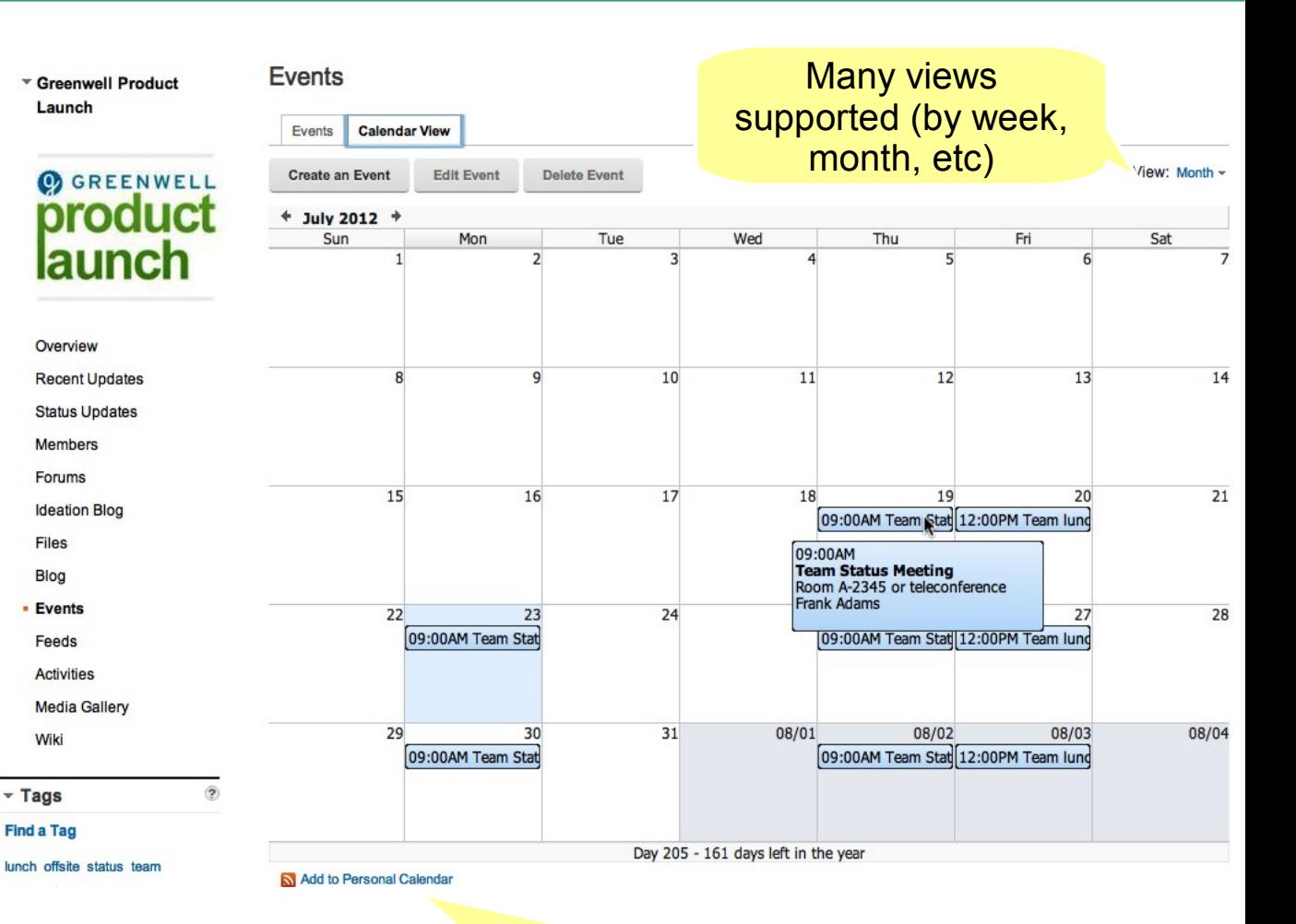

Webcal link to add to your personal calendar

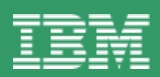

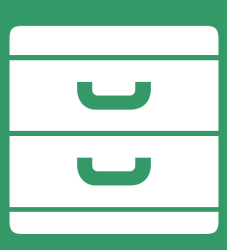

## *Spend less time searching for information*

**IBM Conne** 

**i** Com

Greenwell

Green

pr la

Overvi Recen **Status** Membe Forum Ideatio **Files** Blog

Drag-n-drop to upload files

Organize your files easily by dragging-n-dropping files into folders

Lock / unlock files

Upload/download multiple files at a time

Share/tag/delete multiple files at a time

Share folders with communities

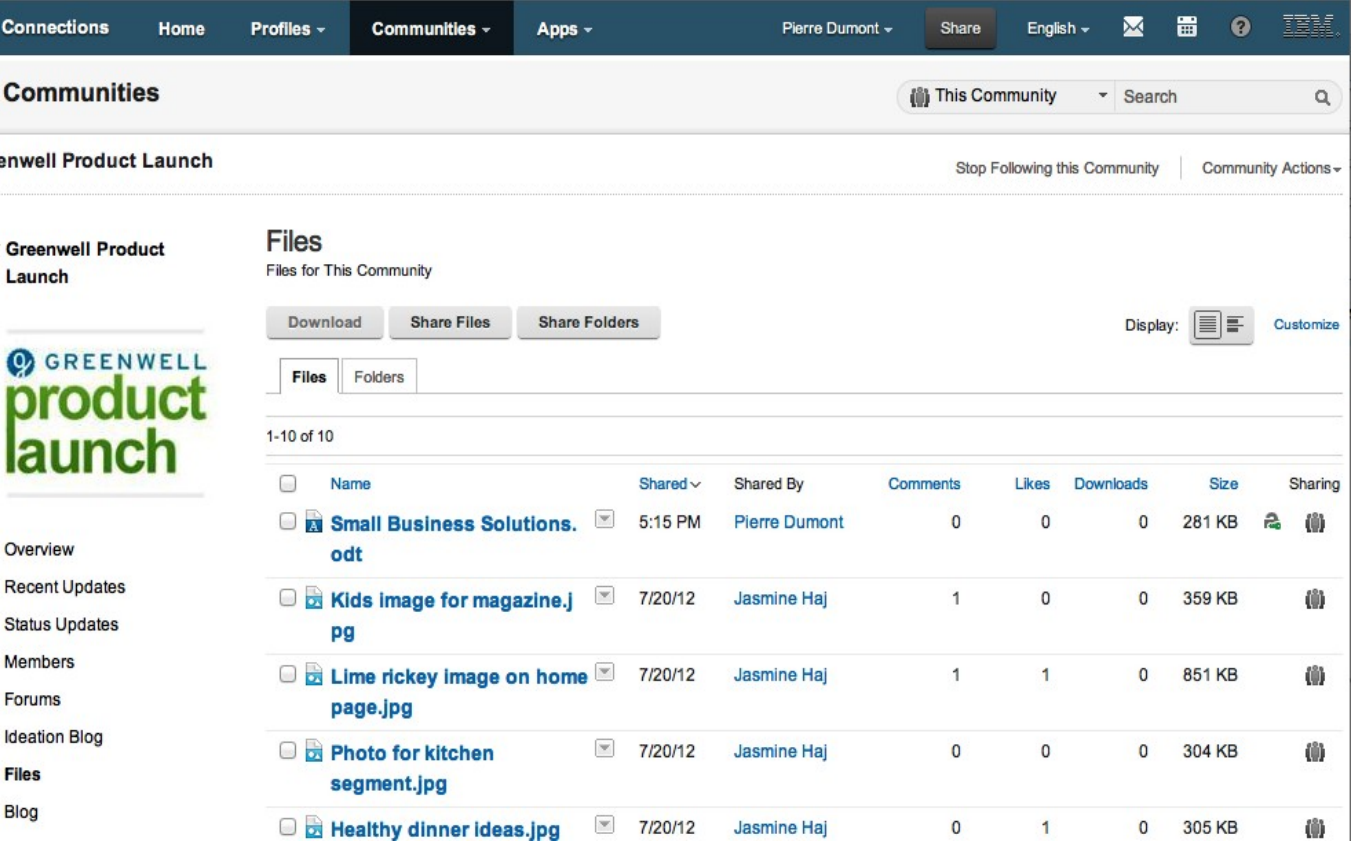

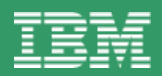

# *Wiki*

Copy/paste embed code from other sites directly into Rich Text editor (e.g. YouTube, SlideShare, etc.

n r

Table column widths are easily adjustable during table creation

Drag-to-resize table columns

Insert multiple columns/rows at the same time

Support for page anchors

Copy and paste a row in a table, preserving row structure, makes it even easier to work with tables

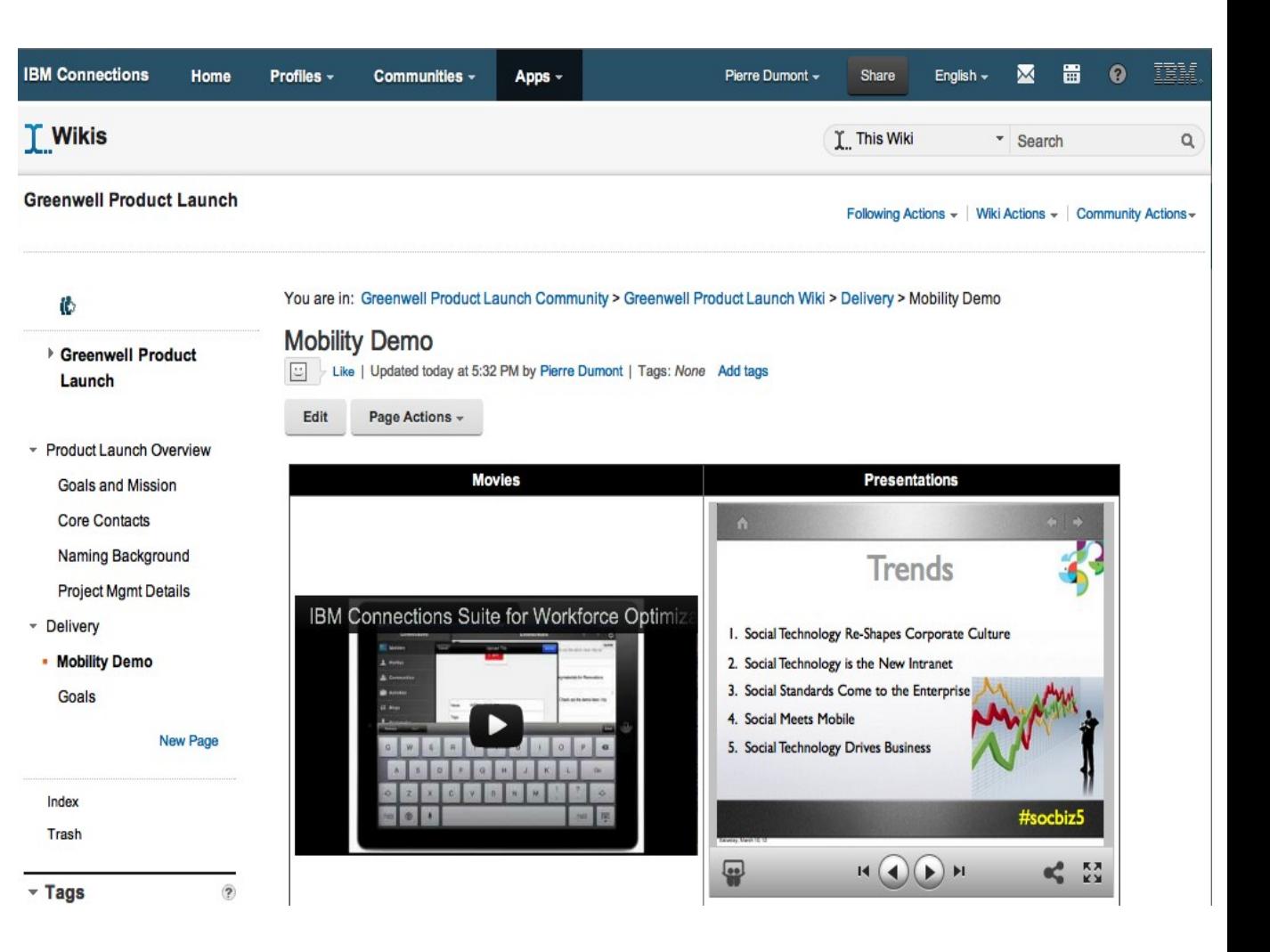

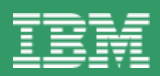

## *Complete projects on time and meet goals*

Gather the e-mails, IM chats, documents, messages, and other information that you and your team need to accomplish a project

Assign To Dos to project members

Create Activity Templates to capture and reuse best practices

Easily add or link to files in an Activity

Convert entries into to-do's

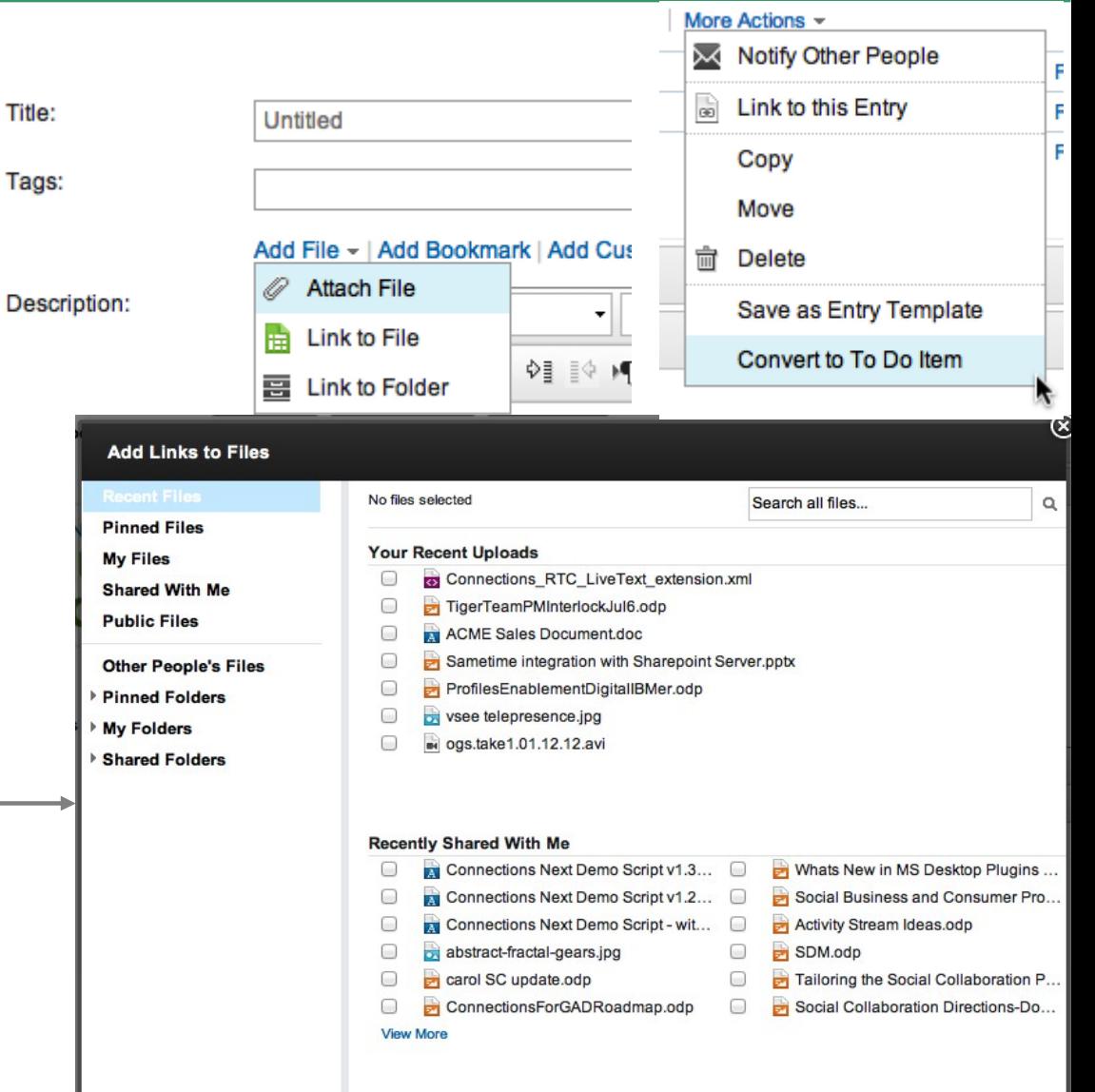

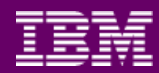

# Mobile Apps *Anytime, anyplace*

# *access to your network*

- Access all of your Connections data from mobile browsers and free native apps
- Sliding Drawers
- Offline support for Files
- Add Profiles to Device Contacts
- Remote wipe
- **Extensibility**
- Deploy via email
- Full iPad Support
- Download native app from major app stores: iTunes®, Google Play, Blackberry App World™

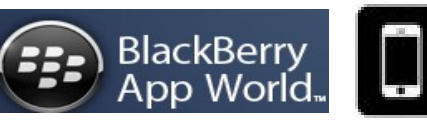

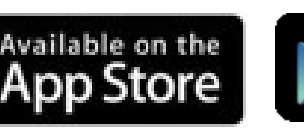

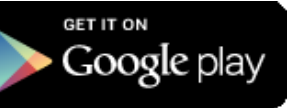

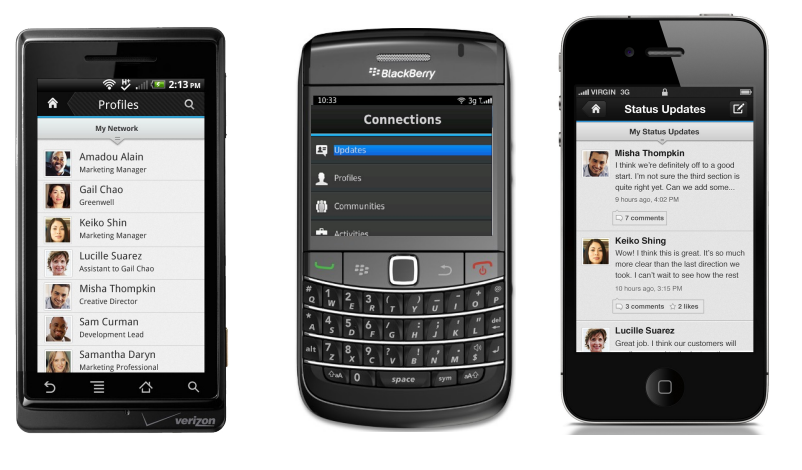

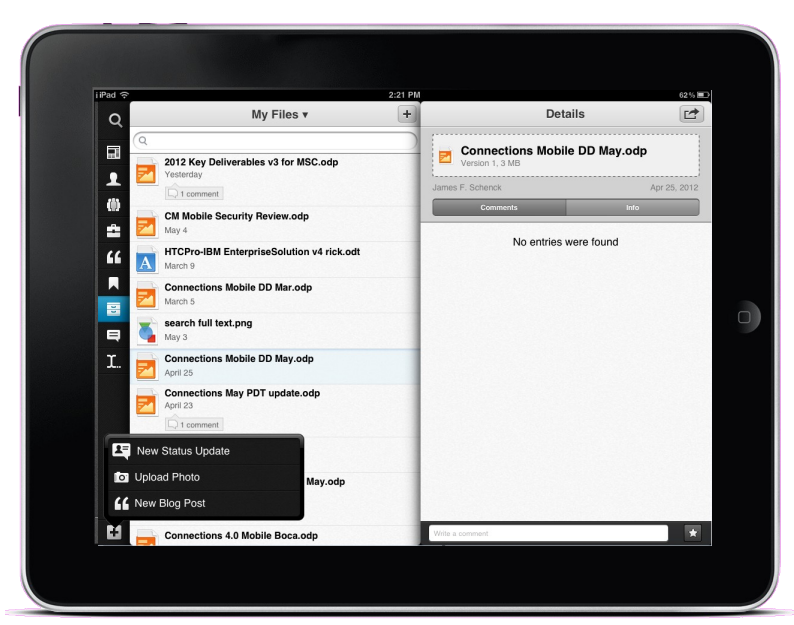

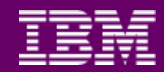

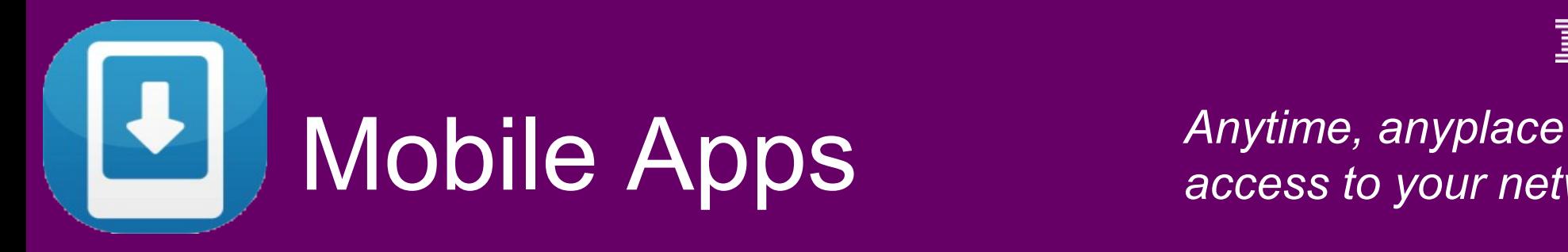

# *access to your network*

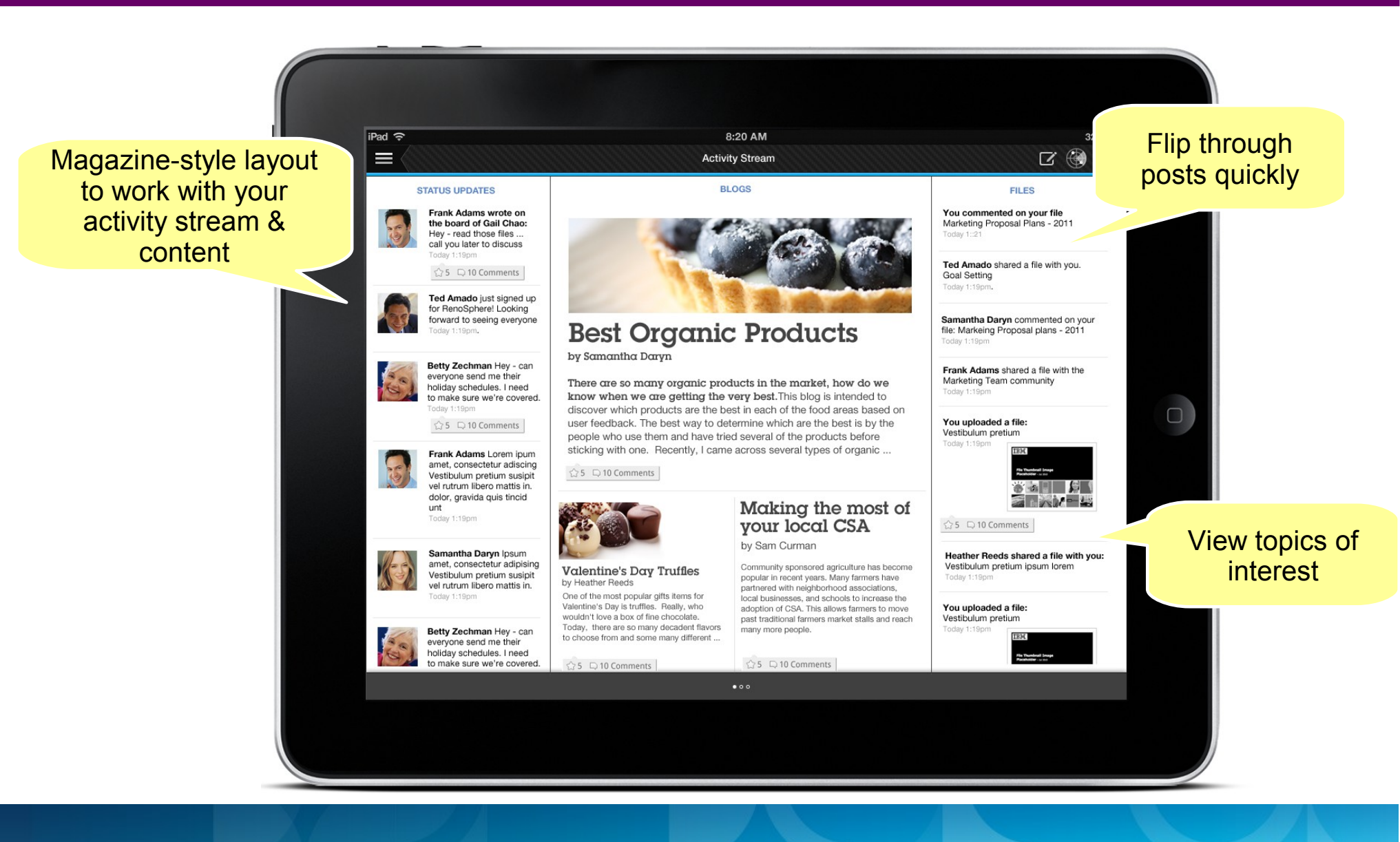

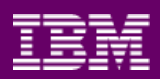

# Desktop Plug-In *Bring social to your end users*

**Windows Explorer**

Lock/unlock files from desktop Manage Recycle Bin **Microsoft Office**

New Ribbon integration to support Files and Communities Improved User Experience Save To Files

ਦੁ

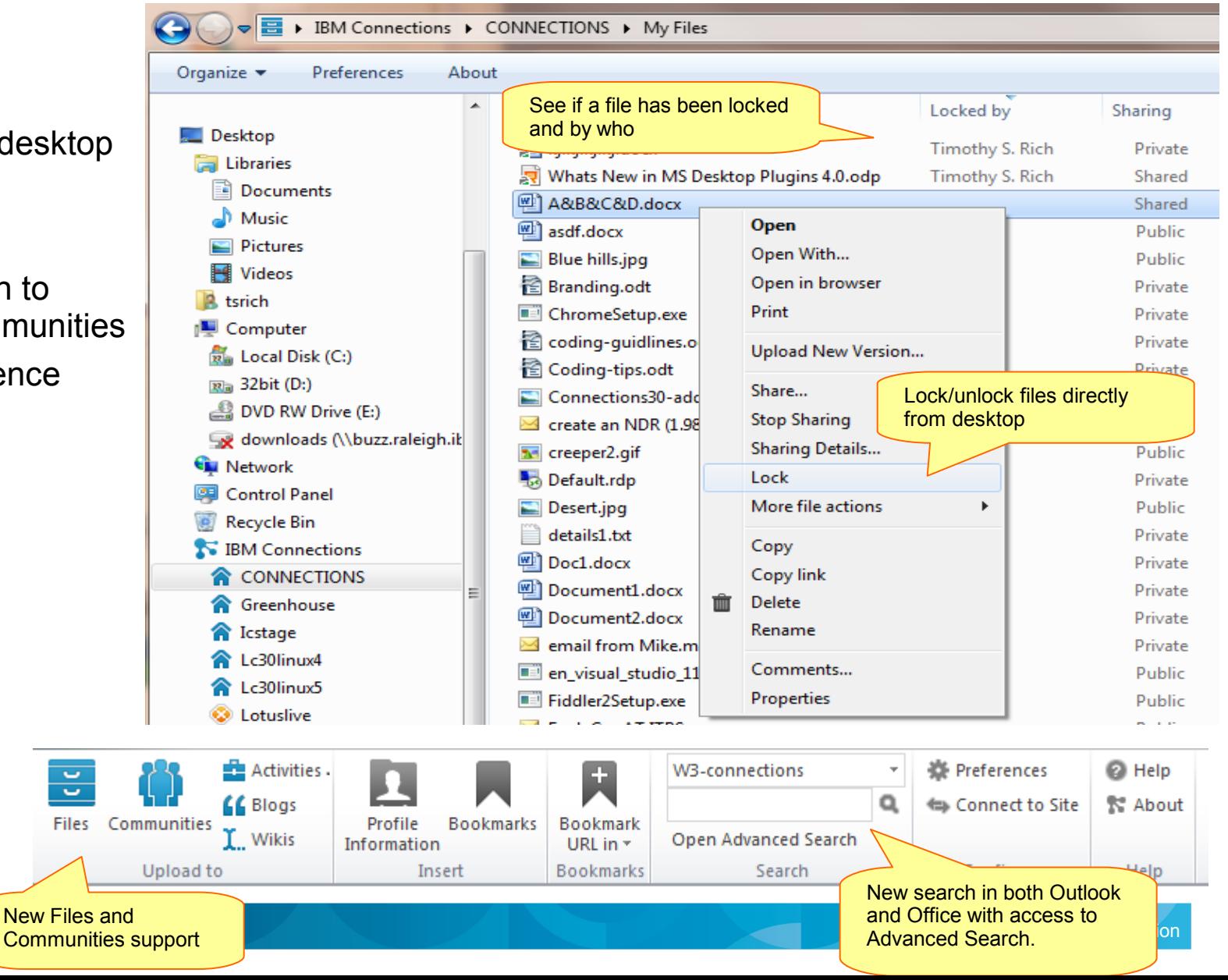

# Status Updates for IBM Lotus Notes

Post your status so that colleagues can see what you are working on

View status updates from colleagues in your network

View status updates from colleagues you are following

Comment on a status posting

View your board or someone else's board

27

View the list of people you follow

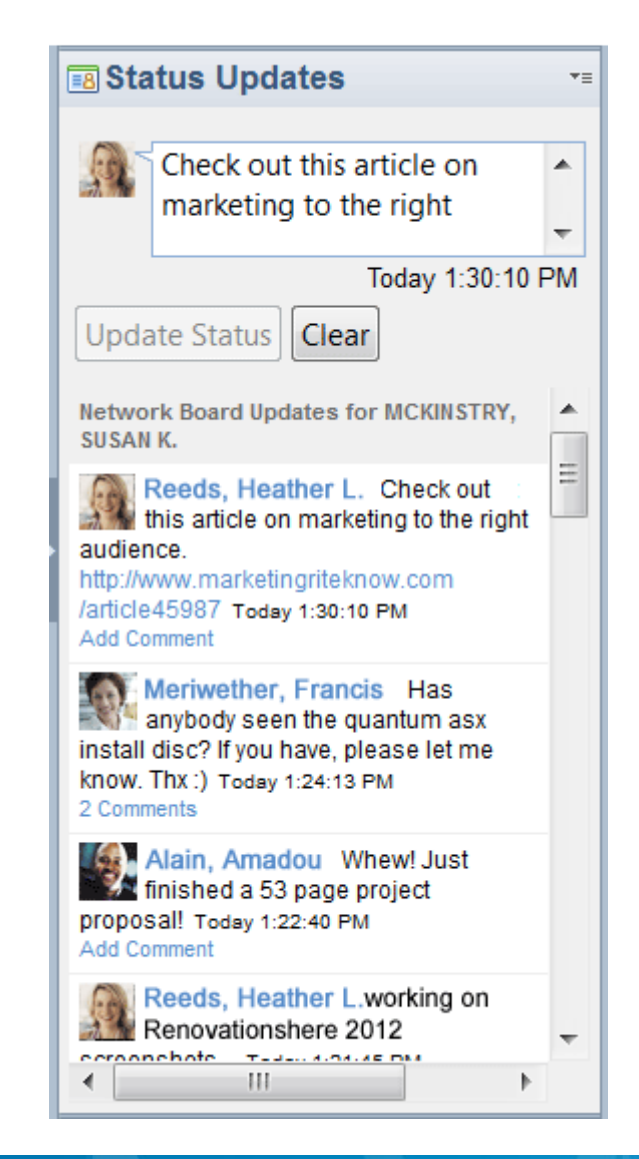

# Files Plug-In for IBM Lotus Notes

Upload files for your own use or to share with others

Drag and drop an attached file or a file from your desktop to Files

Drag and drop or copy and paste a file from Files to your desktop

Send an HTML link to a file

Search for files

Sort files for easier browsing

Open Connections Files in a browser

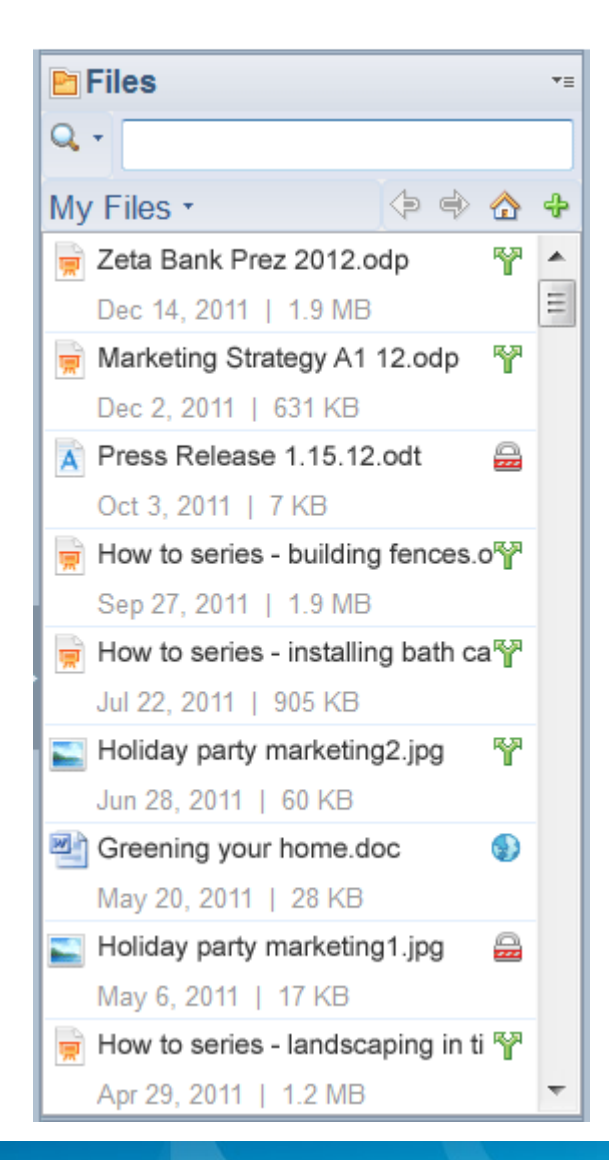

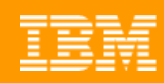

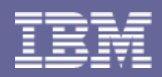

# Social Connector

Look up people data from Connections Profiles

Access content available through activity feed

Automatically syncs Social Network directory data to Outlook Contacts

29

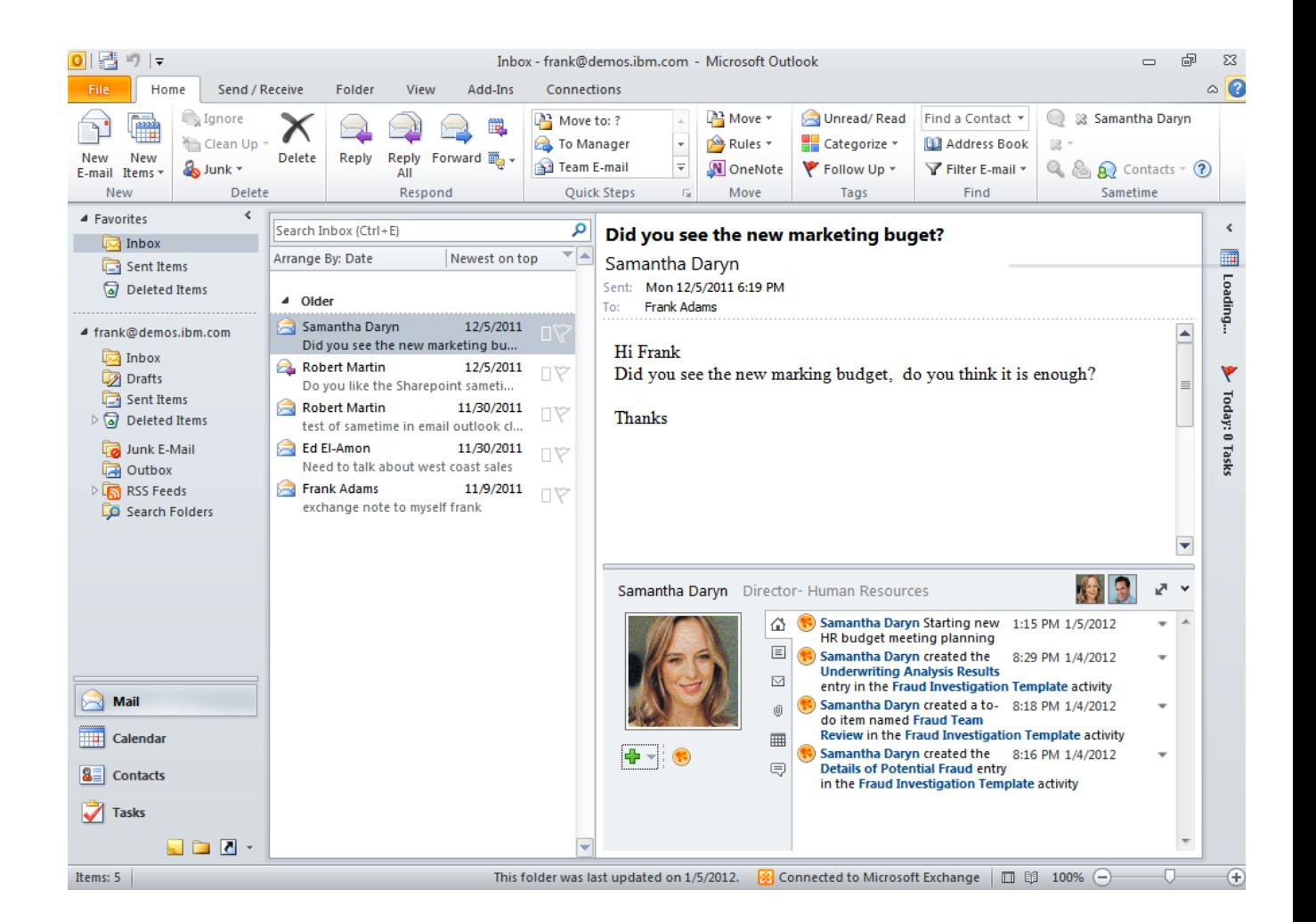

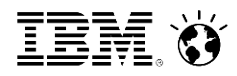

### IBM Platform for Social Business

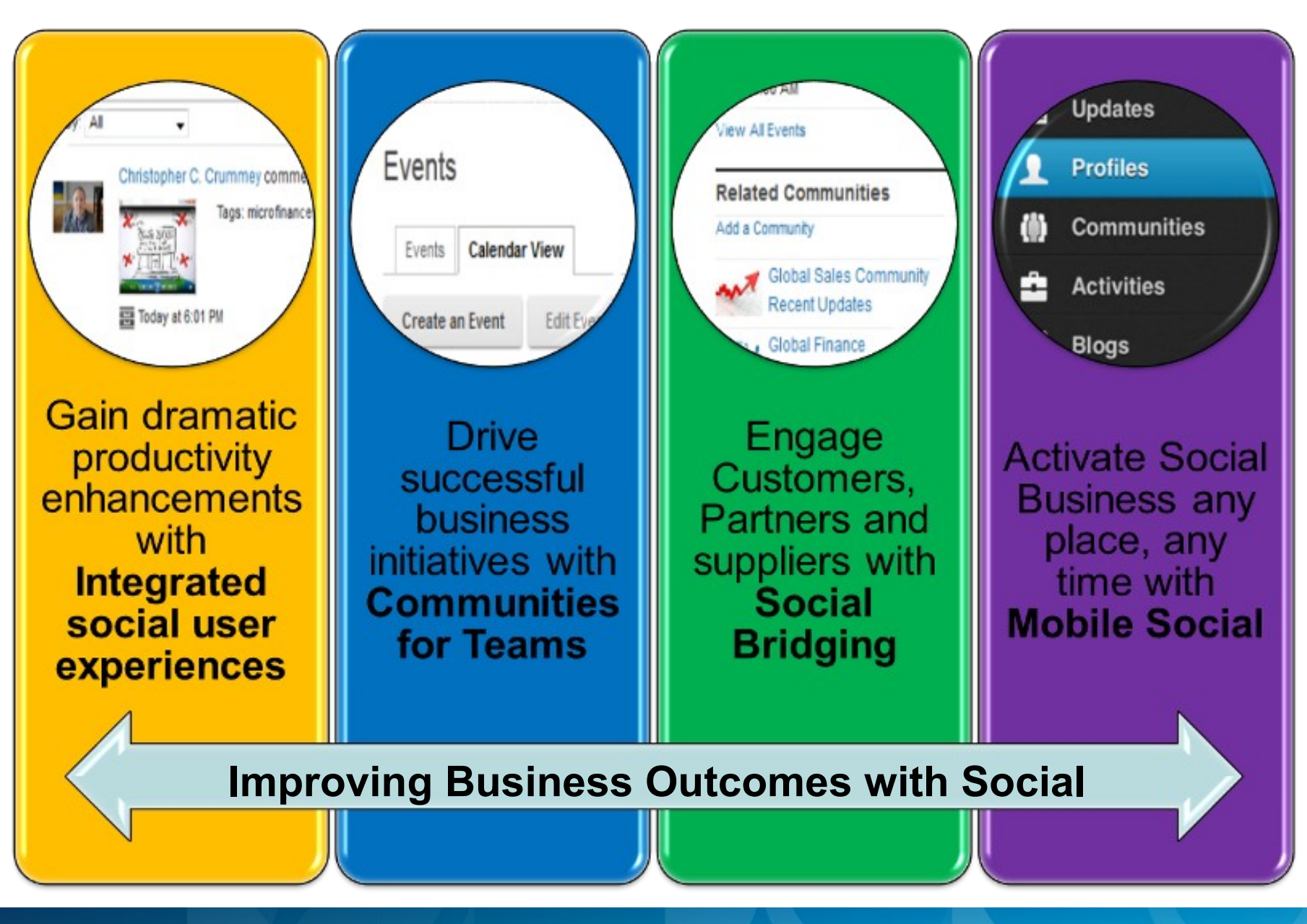

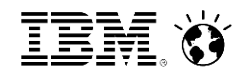

# Industry leadership

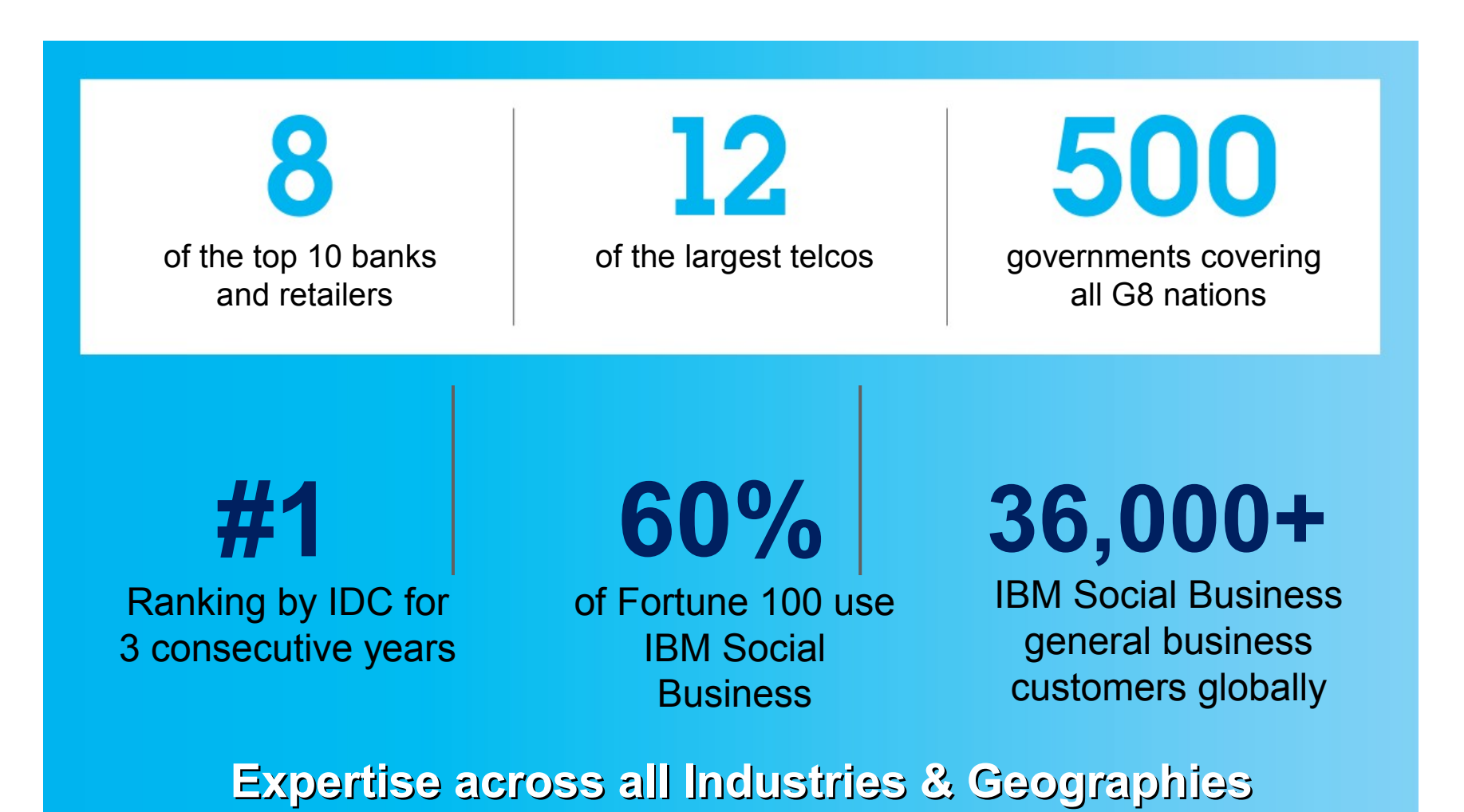

…provides unparalleled experience on how to achieve success

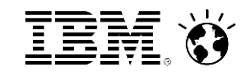

# **IBM Connections**

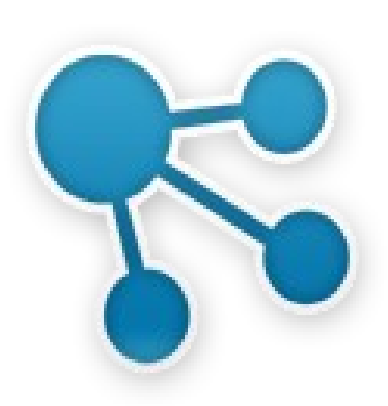

...is social software, designed to meet the needs of business.

...empowers business professionals to be more innovative and productive, by helping them identify and build networks of subject matter experts.

...facilitates the creation of vibrant communities of employees, business partners, and customers where creative ideas can be exchanged that can foster increased business growth.

...helps teams accomplish their business objectives, whether they are located locally or distributed geographically.

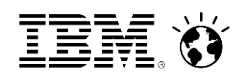

### Integrated Capabilities of IBM Connections

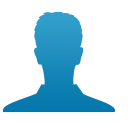

**Profiles** Find the people you need

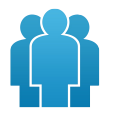

**Communities** Work with people who share common roles and expertise

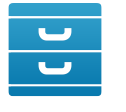

### **Files**

Post, share, and discover documents, presentations, images, and more

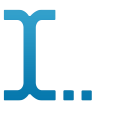

### **Wikis**

Create web content together

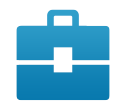

### **Activities**

Organize your work and tap your professional network

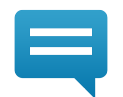

#### **Forums**

Exchange ideas with, and benefit from the expertise of others

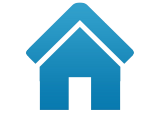

### **Home**

See what's happening across your social network

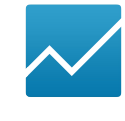

### **Social Analytics**

Discover who and what you don't know via recommendations

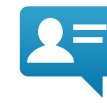

### **Micro-blogging**

Reach out for help or share news with your social network

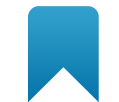

### **Bookmarks**

Save, share, and discover bookmarks

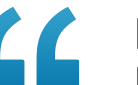

### **Blogs**

Present your own ideas, and learn from others

### **Mobile**

Access Connections anywhere, anytime with mobile & tablet access

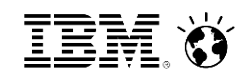

### Digital China

### IBM Lotus helps Digital China enter enterprise Web 2.0

### **Business challenge**

Paying increasing attention to helping the enterprise further improve its agility and collaboration capabilities, Digital China needed to focus on the building of a unified e-collaboration platform using integration-based collaboration concept sand solutions, open standards and Service Oriented Architecture (SOA) and emerging technologies such as Web 2.0.

### **Solution**

Digital China implemented a collaboration application framework based on IBM® Lotus® software, including IBM Lotus Notes® and Lotus Domino®, Lotus Connections, Lotus Quickr™ and Lotus Sametime®. The Lotus software acts as a system layer to offer standardized application services. Digital China distills SOA service component mode on the service layer to enhance the collaboration of different applications through the association of structured and unstructured data, people, organizations and teams.

### **Benefits**

More than 130 online applications are running on Digital China's collaboration system

All group-wide information from three areas and four business groups can be published through a single platform

Digital China can offer multiple self-help collaboration services to improve system agility and collaboration adaptability.

*Digital China can offer multiple self-help collaboration services to improve system agility and collaboration adaptability.*

### **Solution components:**

IBM Lotus Notes and Lotus Domino

IBM Lotus Connections

IBM Lotus Quickr

IBM Lotus Sametime

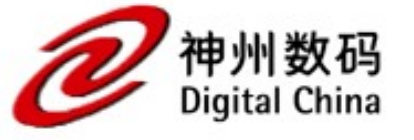

LOP14176-USEN-00

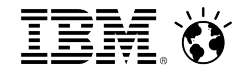

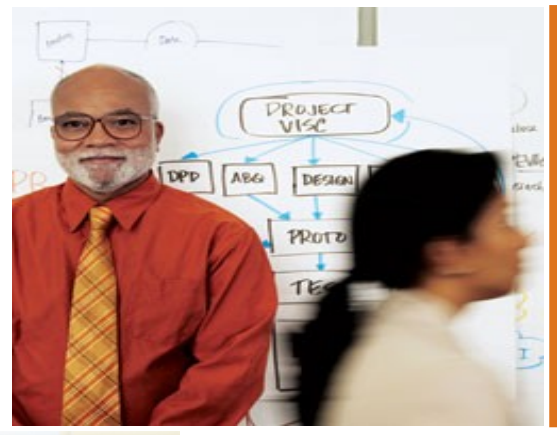

Social Business is not an option – it's a maṅdate

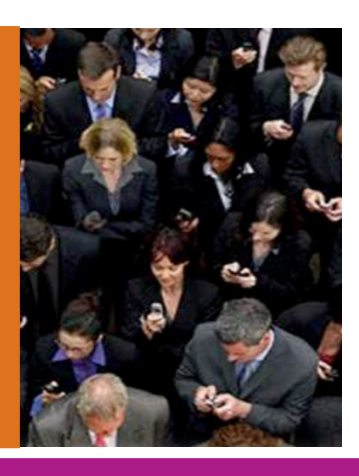

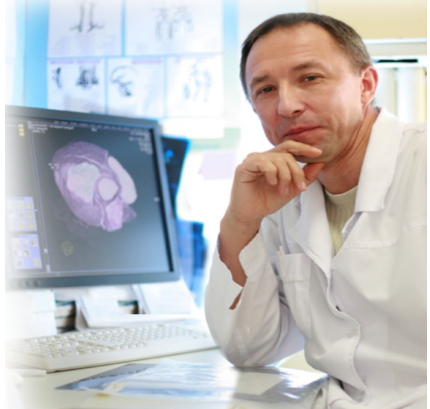

Social Business transformation delivers real business value

Becoming a Social Business is easy with the IBM **Connections** 

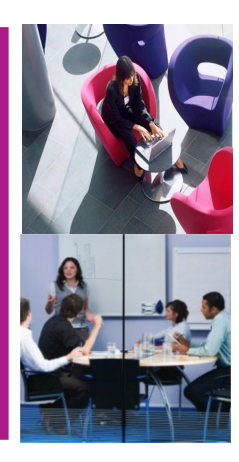

# Start Your Social Business Journey Now!

[ibm.com/social](http://ibm.com/social)